# **МІНІСТЕРСТВО ОСВІТИ І НАУКИ УКРАЇНИ**

# **ХАРКІВСЬКИЙ НАЦІОНАЛЬНИЙ УНІВЕРСИТЕТ МІСЬКОГО ГОСПОДАРСТВА імені О. М. БЕКЕТОВА**

# МЕТОДИЧНІ РЕКОМЕНДАЦІЇ

до проведення практичних занять і організації самостійної роботи з навчальної дисципліни

## **«ЕКОНОМІКА ГОТЕЛЬНО-РЕСТОРАННОГО ГОСПОДАРСТВА»**

*(для здобувачів першого (бакалаврського) рівня вищої освіти всіх форм навчання зі спеціальності 241 Готельно-ресторанна справа)*

> **Харків ХНУМГ ім. О. М. Бекетова 2023**

Методичні рекомендації до проведення практичних занять і організації самостійної роботи з навчальної дисципліни «Економіка готельно-ресторанного господарства» (для здобувачів першого (бакалаврського) рівня вищої освіти всіх форм навчання зі спеціальності 241 Готельно-ресторанна справа) / Харків. нац. ун-т міськ. госп-ва ім. О. М. Бекетова ; уклад. : С. А. Александрова, В. Ю. Світлична. – Харків : ХНУМГ ім. О. М. Бекетова,  $2023. - 38$  c.

Укладачі: канд. пед. наук, доц. С. А. Александрова, канд. екон. наук, доц.. В. Ю. Світлична

### Рецензент

**І. М. Писаревський**, доктор економічних наук, професор кафедри туризму і готельного господарства Харківського національного університету міського господарства імені О. М. Бекетова

*Рекомендовано кафедрою туризму і готельного господарства, протокол № 1 від 28 серпня 2023 р.*

# **ЗМІСТ**

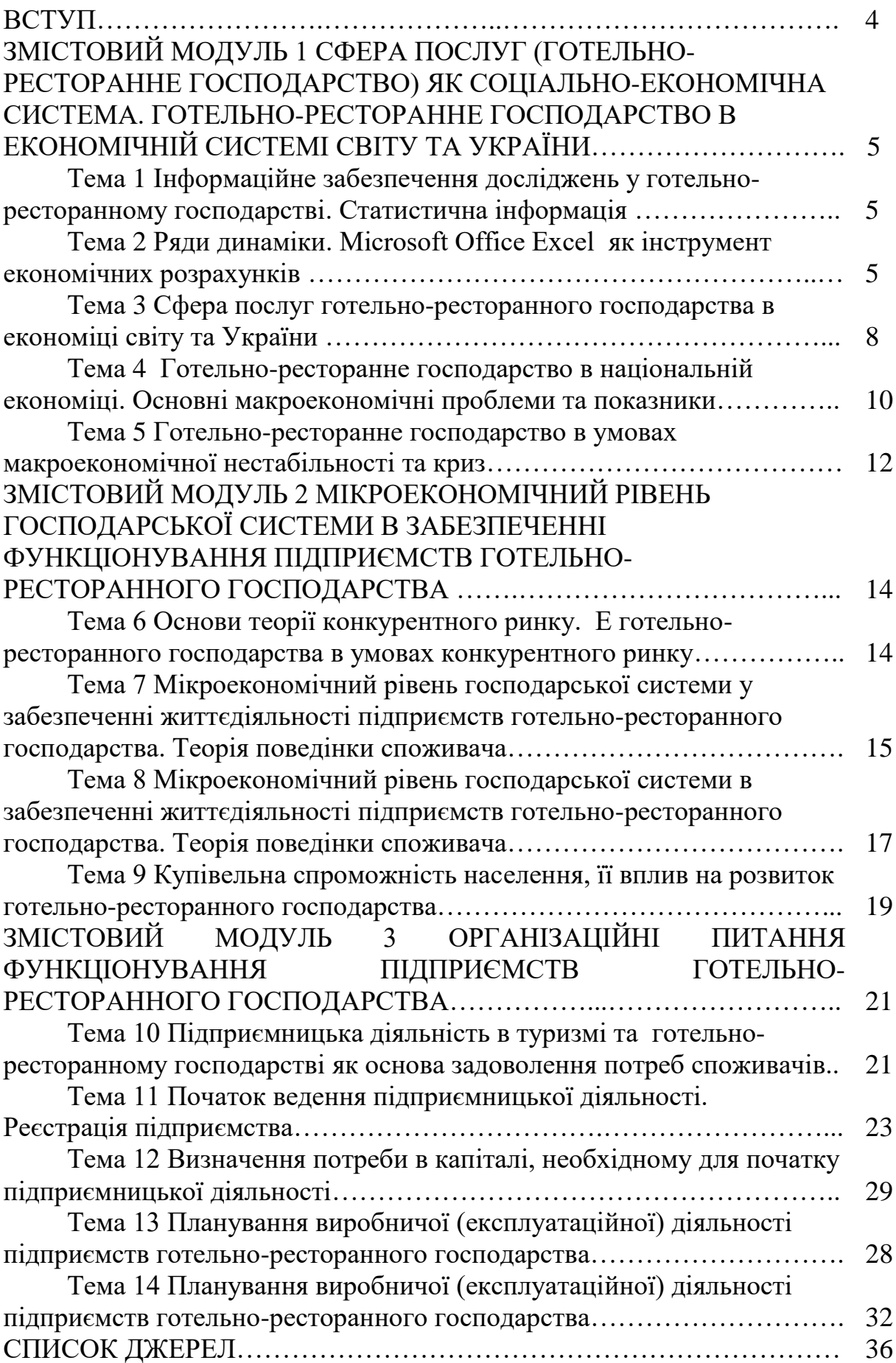

#### **ВСТУП**

З метою забезпечення ефективної діяльності суб'єктів господарювання, можливістю використовувати весь спектр економічних інструментів управління підприємством фахівці підприємств сектору готельно-ресторанного господарства повинні розуміти економічні процеси на макро-, мезо- та мікрорівнях, системи господарювання та її основних законів.

Набуті знання сприятимуть умінню прийняття економічних рішень у ринкових умовах, що дозволить у майбутньому студентам вести професійну діяльність у сфері готельно-ресторанного господарства, розуміти та використовувати економічні закони, які діють на ринку послуг.

Процес викладання дисципліни «Економіка готельно-ресторанного господарства» спрямований на набуття знань, умінь, навичок, ціннісних установок і компетенцій щодо укладу світової, національної економік, економіки сектору готельно-ресторанного господарства.

Методика вивчення дисципліни базується на поєднанні лекцій, практичних занять, що передбачають вирішення поточних завдань, тестування і самостійної позааудиторної роботи студентів.

## **ЗМІСТОВИЙ МОДУЛЬ 1 СФЕРА ПОСЛУГ (ГОТЕЛЬНО-РЕСТОРАННОГО ГОСПОДАРСТВА) ЯК СОЦІАЛЬНО-ЕКОНОМІЧНА СИСТЕМА. ГОТЕЛЬНО-РЕСТОРАННЕ ГОСПОДАРСТВО В ЕКОНОМІЧНІЙ СИСТЕМІ СВІТУ ТА УКРАЇНИ**

### **Тема 1**

### **Інформаційне забезпечення досліджень у туріндустрії. Статистична інформація**

### **Питання для обговорення**

1. Система інформаційного забезпечення наукових досліджень.

2. Статистика туризму: сутність, завдання, показники.

3. Глобальна статистична системи. Канали передачі міжнародної статистичної інформації щодо тур індустрії.

4. Статистичні показники тур індустрії.

5. Державна служба статистики України. Форми статистичної звітності підприємств тур індустрії в Україні.

### **Питання для самостійного опрацювання**

1. Характеристики статистики туризму.

2. Міжнародні рекомендації зі статистики туризму.

3. Статистична комісія ООН.

4. Характеристики статистичної інформації у туризмі.

5. Показники туристичного попиту. Статистика туристичних витрат. Система показників туристичної пропозиції.

#### **Тема 2**

### **Ряди динаміки. Microsoft Office Excel як інструмент економічних розрахунків**

#### **Питання для обговорення**

1. Динамічний ряд. Тенденції розвитку туризму та готельно-ресторанного господарства в Україні.

2. Можливості програмного забезпечення Microsoft Office Excel.

3. Графічне подання матеріалу.

### **Довідковий матеріал**

**Динамічний ряд (ряди динаміки)** – це послідовність чисел, які характеризують зміну соціально-економічного явища.

### **Характеристики інтенсивності динаміки:**

– якщо відносно постійної бази – базисні;

– якщо кожен рівень ряду порівнюється з попереднім – ланцюгові.

**Абсолютний приріст** – абсолютний розмір збільшення (зменшення) рівня ряду за певний часовий інтервал і обчислюється як різниця рівнів ряду:

– базисний абсолютний приріст:

$$
\Delta_t = \mathbf{Y}_t - \mathbf{Y}_o \tag{1.1}
$$

де  $t = 0, 1, 2, \ldots n -$ номери рівнів ряду динаміки;

 $y_t$  – рівень «t» ряду динаміки;

– ланцюговий абсолютний приріст:

$$
\Delta_t = \mathbf{Y}_t - \mathbf{Y}_{t-1} \tag{1.2}
$$

**Темп зростання**  $k_t$  – показує, у скільки разів рівень  $y_t$ , більший (менший): – від базисного (базисний темп зростання):

$$
\mathbf{K}_t = \mathbf{Y}_t \div \mathbf{Y}_0; \tag{1.3}
$$

– попереднього (ланцюговий темп зростання):

$$
\mathbf{K}_t = \mathbf{Y}_t \div \mathbf{Y}_{t-1}.
$$
\n(1.4)

**Темп приросту**:

$$
T_t = (K_t - 1) \times 100\% \tag{1.5}
$$

### **Питання для самостійного опрацювання до теми 2**

1. Документи UNWTO щодо питання класифікації готелів та їх уніфікації. 2. Офіційний сайт «Державна служба статистики України» (URL: [www.ukrstat.gov.ua\)](http://www.ukrstat.gov.ua/).

3. Статистична інформація щодо стану готельно-ресторанного господарства в Україні та за регіонами.

#### **Завдання 1**

За даними про кількість працюючих та обсяги надання послуг готельного підприємства:

– визначте середньоквартальну кількість працівників;

– для кожного ряду розрахуйте базисні та ланцюгові абсолютні прирости.

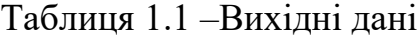

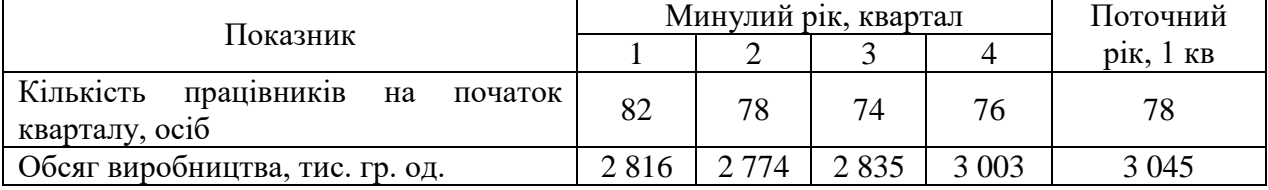

Використовуючи зв'язок характеристик динаміки, визначте обсяги послуг закладу розміщення, абсолютну та відносну швидкість росту цих обсягів. Заповніть таблицю.

|          | Ланцюгові характеристики динаміки |                                  |                   |                           |                                                  |  |  |  |  |  |
|----------|-----------------------------------|----------------------------------|-------------------|---------------------------|--------------------------------------------------|--|--|--|--|--|
| $P_{1K}$ | Кількість послуг,<br>ліжко-діб    | Абсолютний<br>приріст, ліжко-діб | Темп<br>pocry, kt | Темп<br>приросту,<br>$\%$ | Абсолютне<br>знач. 1 %<br>приросту,<br>ліжко-діб |  |  |  |  |  |
|          | 300                               |                                  |                   |                           |                                                  |  |  |  |  |  |
|          | 320                               |                                  |                   |                           |                                                  |  |  |  |  |  |
| 3        | 336                               |                                  |                   |                           |                                                  |  |  |  |  |  |
|          | 360                               |                                  |                   |                           |                                                  |  |  |  |  |  |
|          | 372                               |                                  |                   |                           |                                                  |  |  |  |  |  |

Таблиця 1.2 – Вихідні дані

#### **Завдання 3**

За статистичними даними заповнити таблицю в середовищі Microsoft Office Excel, зробити висновки. Побудувати в середовищі Microsoft Office Excel графік динаміки кількості колективних засобів розміщування за період.

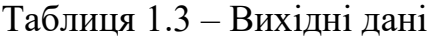

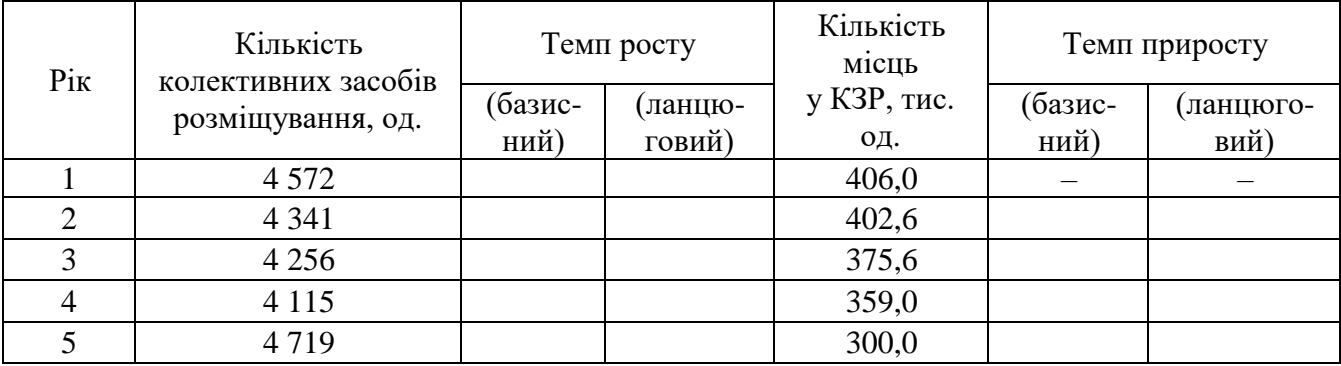

### **Завдання 4**

За статистичними даними, представленими на сайті [www.ukrstat.gov.ua](http://www.ukrstat.gov.ua/) визначити структуру туристів за останні 5 років та заповнити таблицю в середовищі Microsoft Office Excel. Побудувати стовпчикову діаграму структури туристів за період та колову діаграму структури туристів за останній рік періоду в середовищі Microsoft Office Excel.

### Таблиця 1.4 – Вихідні дані

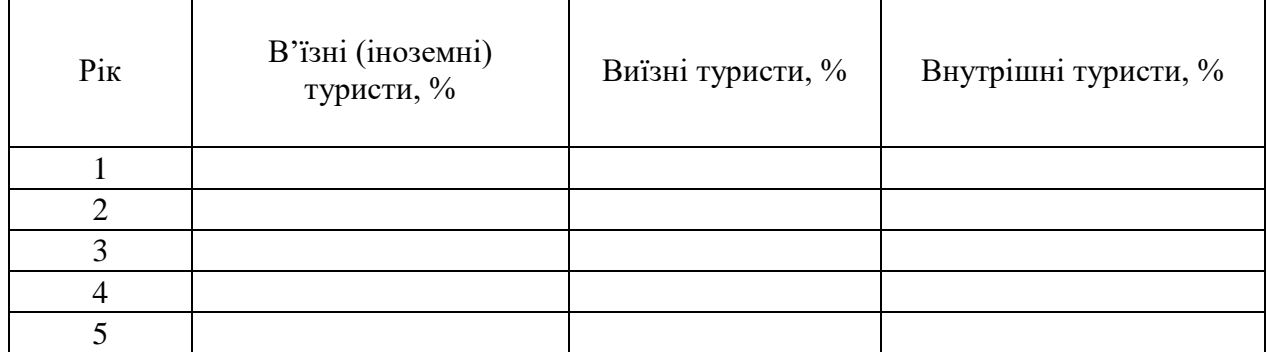

### **Завдання 5**

Визначити абсолютне та відносне відхилення кількості туристів, обслугованих туроператорами та турагентами та заповнити таблицю в середовищі Microsoft Office Excel, застосувавши формули.

Таблиця 1.5 – Вихідні дані

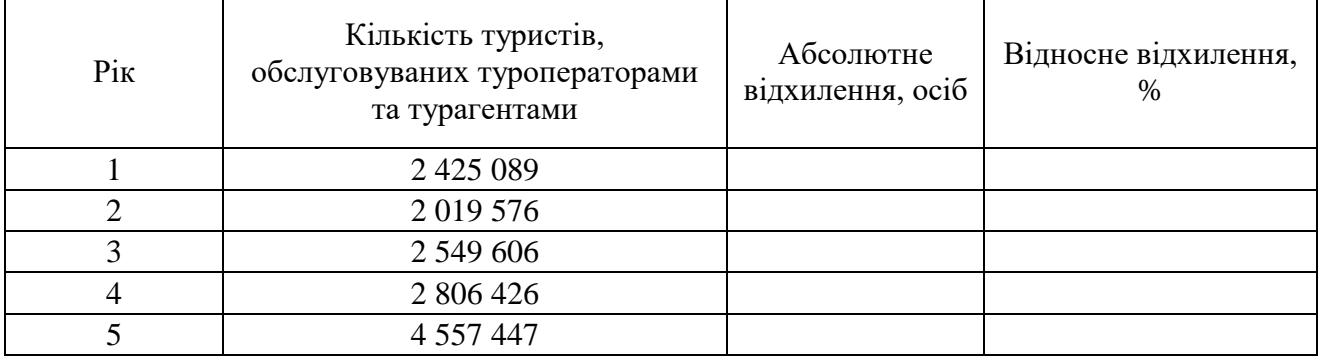

### **Тема 3**

## **Сфера послуг (готельно-ресторанне господарство) в економіці країн світу та України**

### **Питання для обговорення**

1. Гіпотеза секторів економіки.

2. Структура економіки України за секторами. Сектори готельноресторанного господарства і туризму в Україні.

3. Мультиплікативний ефект в туризмі

### **Завдання 1**

Згідно з гіпотезою трьох секторів економіки визначити, яка кількість населення України (%) була зайнята у первинному, вторинному та третинному секторах економіки. В останній стовпчик внести дані за рік перед поточним, скориставшись інформацією сайту [www.ukrstat.gov.ua.](http://www.ukrstat.gov.ua/) Надати графічне зображення розподілу зайнятого населення за секторами в середовищі Microsoft Office Excel та зробити висновок щодо виявлених тенденцій (змін по секторах).

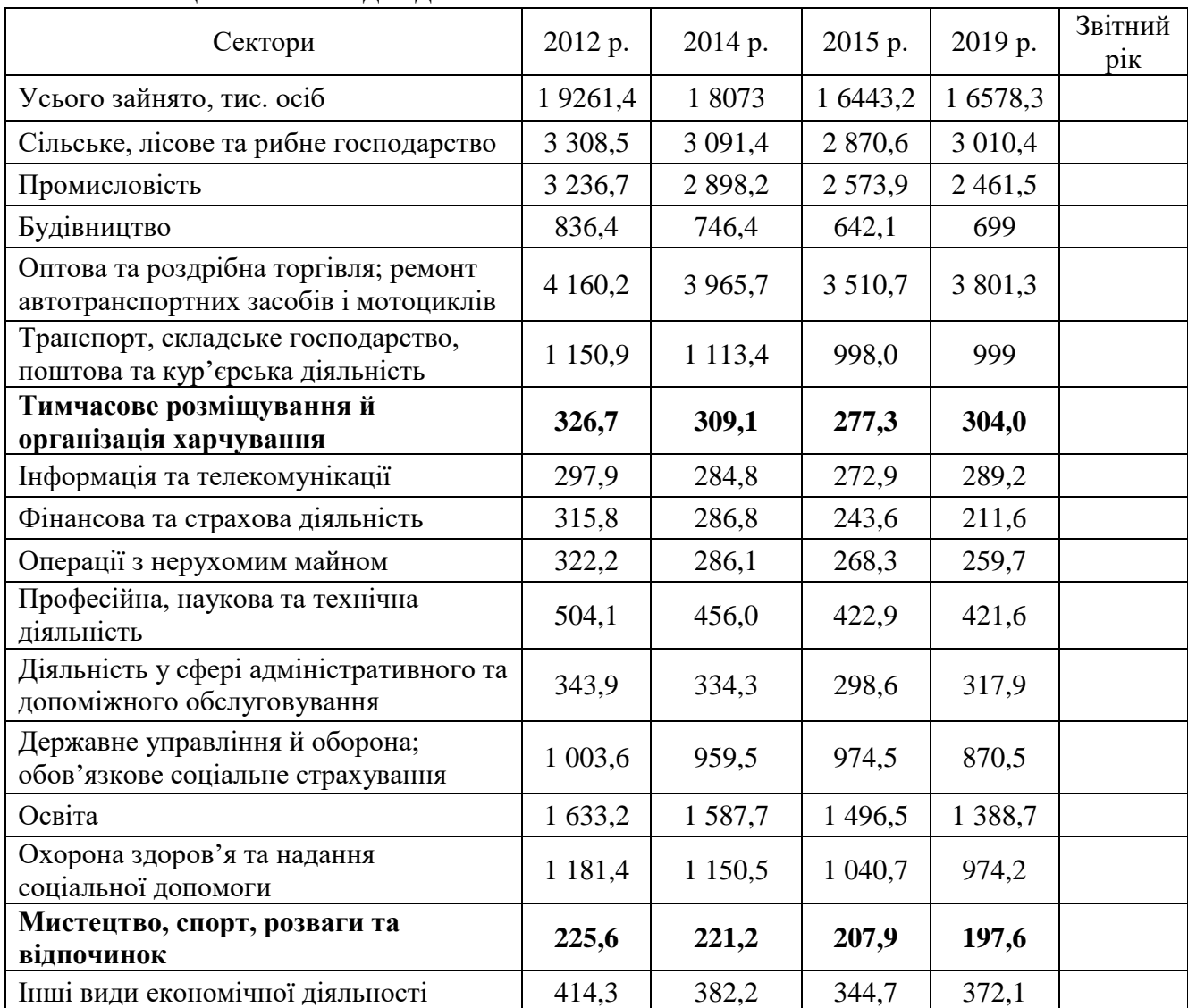

### Таблиця 1.6 – Вихідні дані

### **Завдання 2**

Розрахувати сукупний дохід від туризму країни, коефіцієнт доходів від туризму (КДТ).

Вихідні дані:

1. Прямі витрати туристів 1 000 000 ум.од.

2. Податки в середньому – 25 % від прямих доходів від туризму.

3. Збереження коштів населенням в середньому – 5 % від прямих доходів від туризму.

4. Імпорт – 20 % чистого доходу (без податків та збережень).

### *Приклад розрахунку 1-го обороту*

*1. Прямі доходи від туризму 1 000 000 ум.од.*

*2. Податки 250 000 ум.од. (1 000 000 – 0,25).*

*3. Збереження коштів населенням 50 000 у.е. (1 000 000 – 0,05).*

*4. Чистий дохід 700 000 ум.од. (1 000 000 – 250 000 – 50 000).*

*4. Імпорт 140 000 ум.од (700 000 – 0,2).* 

Визначити «витік» коштів з економіки країни в процесі рециркуляції (як сукупність податків, збереження коштів населенням та імпорту)у відсотках, прийнявши прямі доходи від туризму за 100 %. КДТ = 100 % / відсоток витоку коштів.

### **Тема 4**

### **Готельно-ресторанне господарство в національній економіці. Основні макроекономічні проблеми та показники**

### **Питання для обговорення**

- 1. Основні макроекономічні показники економік країн та світу.
- 2. Типи ВВП, дефлятор ВВП.

#### **Довідковий матеріал**

**Дефлятор** – це коефіцієнт переведення економічних показників, розрахованих у поточних цінах, у ціни порівнюваного (базового) періоду; відношення номінального ВВП до реального ВВП, тобто це індекс рівня цін вироблених товарів (послуг)

Дефлятор ВВП оцінює ступінь інфляції для всієї сукупності благ, які виготовляються та споживаються в країні.

Реальний ВВП = Номінальний ВВП/Дефлятор

**Інфлювання** – збільшення грошового виразу ВВП з урахуванням динаміки цін, дефлювання – його зменшення.

#### **Завдання 1**

Надайте відповідь на запитання:

- в чому полягає різниця реального ВВП від номінального ВВП;
- яким чином та з якою метою розраховується реальний ВВП;
- заповніть останній стовпчик таблиці?

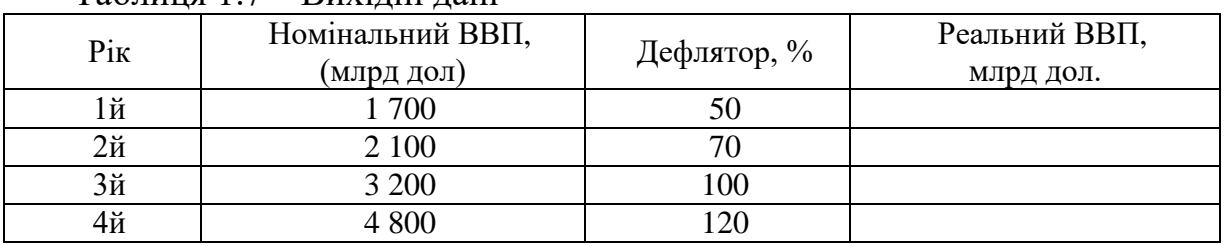

 $T_96$ пиня  $1.7 - R$ ихілці дані

#### **Завдання 2**

Заповніть останній стовпчик таблиці. Визначте, у якому випадку ви проводили дефілювання, а в якому інфлювання.

### Таблиця 1.8 – Вихідні дані

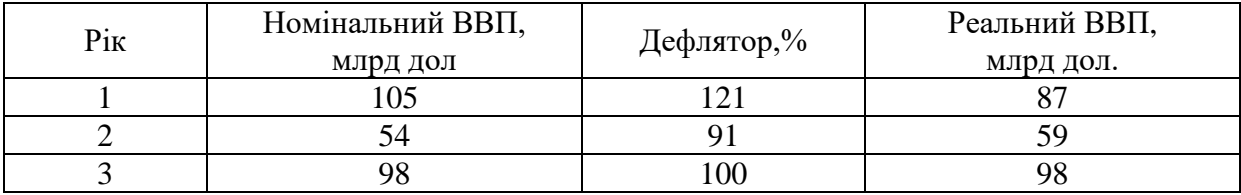

### **Завдання 3**

У таблиці 1.9 представлена інформація щодо ВВП України. Доповнити інформацію до поточного року. Розрахувати дефлятор ВВП.

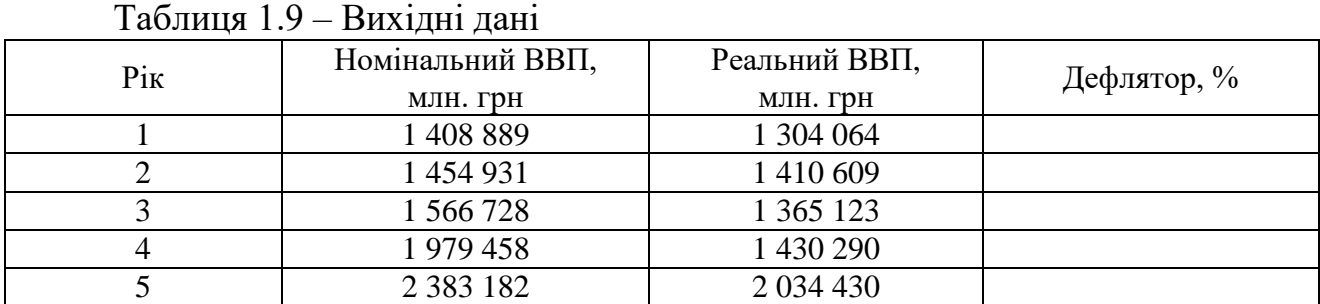

#### **Завдання 4**

Розрахувати реальний ВВП на душу населення (табл. 10).

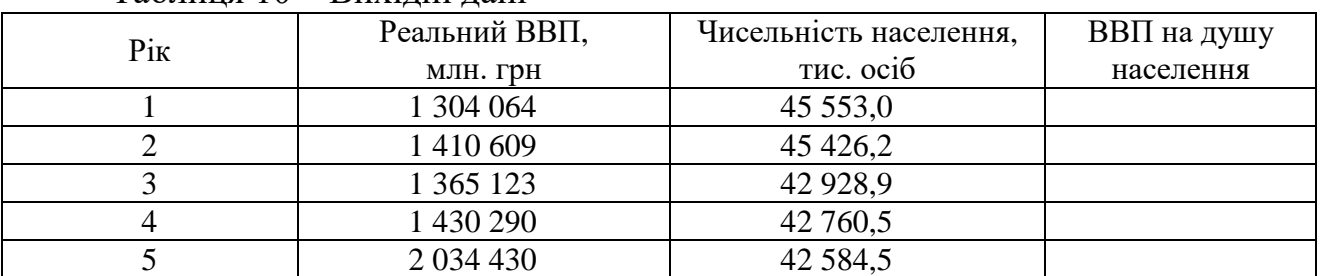

### Таблиця 10 – Вихідні дані

#### **Завдання 5**

Номінальний ВВП країни за звітний рік склав 350 млн дол., дефлятор ВВП – 1,15; темп економічного зростання склав 109 %. Визначити реальний ВВП країни за плановий рік.

#### **Завдання 6**

Обчислити обсяг ВВП на душу населення, якщо у попередньому році ВВП становив 689 млн. грн, ВВП на душу населення – 12 000 грн.

У поточному році ВВП зріс на 11 % при цьому чисельність населення скоротилася на 2 %.

1. Знайти в Інтернеті статистичну інформацію щодо макроекономічних показників (ВВП України) *(URL[:http://www.ukrstat.gov.ua](http://www.ukrstat.gov.ua/) /статистична інформація/ економічна статистика/національні рахунки/ Квартальні національні рахунки/ [Валовий внутрішній продукт у фактичних цінах](https://ukrstat.org/uk/operativ/operativ2020/vvp/vvp_kv/vvp_kv_u/vvpf_kv2020u.htm) та Річні національні рахунки/Валовий внутрішній продукт/ [Валовий внутрішній продукт](https://ukrstat.org/uk/operativ/operativ2008/vvp/vvp_ric/arh_vtr_u.htm)  [виробничим методом та валова додана вартість за видами економічної](https://ukrstat.org/uk/operativ/operativ2008/vvp/vvp_ric/arh_vtr_u.htm)  [діяльності \(2010–2019\)\)](https://ukrstat.org/uk/operativ/operativ2008/vvp/vvp_ric/arh_vtr_u.htm).*

*У документі «Валовий внутрішній продукт виробничим методом та валова додана вартість за видами економічної діяльності» обрати дані з таблиці Валовий внутрішній продукт виробничим методом та валова додана вартість за видами економічної діяльності у фактичних цінах(частина таблиці щодо ВВП та його складових.*

2. Сформувати за статистичними даними таблиці:

– структура ВВП з 2000 по 2021 рр.;

– темпи росту (загального ВВП та складових) базисні (за базис приймаємо 2000 р.) та ланцюгові;

– структура ВВП з 2000 по 2020 р. за секторами економіки.

3. Проаналізувати отримані дані, зробити висновки щодо такого:

– загальна динаміка ВВП;

– внесок ГРГ в структуру ВВП;

– динаміки частки ГРГ у структурі ВВП.

#### **Тема 5**

## **Готельно-ресторанне господарство в умовах макроекономічної нестабільності та криз**

#### **Питання для обговорення**

1. Циклічність економіки.

2. Світові кризи та їх наслідки.

3. Вплив криз на ГРГ.

4. ВВП, безробіття, інфляція: взаємозв'язок показників.

### **Довідковий матеріал**

**Безробіття** – це соціально-економічне явище, при якому частина економічно активного населення не зайнята у сфері економіки. Безробіття виступає як перевищення пропозиції робочої сили над попитом на неї.

#### **Фактичний рівень безробіття** (%):

$$
P\mathbf{E}_{\phi} = \mathbf{E}_{\phi} / \varepsilon_a \times 100 \,, \tag{1.6}
$$

де *Б<sup>ф</sup>* – чисельність безробітних, визначена за методом МОП на підставі вибіркових замірів,

 $\varepsilon_a$  – чисельність економічно активного населення.

**Рівень офіційно зареєстрованого безробіття** (в %):

$$
P_{\mathcal{B}_p} = \frac{E_p}{\varepsilon_a} \times 100 \,, \tag{1.7}
$$

де *Б <sup>р</sup>* – чисельність безробітних, які офіційно зареєстровані в органах служби зайнятості як такі, що шукають роботу, а також визнані безробітними.

При відсутності даних про **чисельність економічно активного населення** її можна розраховувати таким чином:

$$
\varepsilon_a = 3 + B \,, \tag{1.8}
$$

де *<sup>З</sup>* – облікова чисельність зайнятих у народному господарстві або регіоні;

 $B-$  чисельність безробітних, розрахована за методологією МОП $(E_{\phi})$ , або чисельність незайнятих, зареєстрованих в органах служби зайнятості в якості тих, хто шукає роботу (*Б*<sub>р</sub>).

Залежність між ВВП та рівнем безробіття демонструє **закон (закономірність) Оукена:** кожен відсоток перевищення фактичного рівня безробіття над природнім, викликає зменшення ВВП на 2,5 % (це значення не є постійним):

$$
\frac{BB\Pi_{\phi} - BB\Pi_{n}}{BB\Pi_{n}} = -K_{sym}(P\mathcal{B}_{\phi} - P\mathcal{B}_{n}),
$$
\n(1.9)

де *ВВП<sup>ф</sup>* та *ВВП<sup>п</sup>* – фактичний та потенційний ВВП;

 $P_{\phi}$  та  $P_{\phi}$  – фактичний та потенційний рівень безробіття;

 *Кчут* – коефіцієнт чутливості ВВП до динаміки циклічного безробіття  $(2.5 %).$ 

#### **Завдання 1**

Потенційний ВНП – 1 400 млрд грн. Фактичний ВНП на початок року склав 1 330 млрд грн, на кінець року – 1 295 млрд грн. Природний рівень безробіття становить 5 %.

Використовуючи залежність Оукена, розрахувати, на скільки відсотків зміниться рівень безробіття протягом року.

### **Завдання 2**

Чисельність зайнятих у складі економічно активного населення - 85 млн. осіб; чисельність безробітних – 15 млн осіб. Через місяць із 85 млн осіб, які мали роботу, минулого місяця було звільнено 0,5 млн осіб; 1 млн осіб із числа офіційно зареєстрованих безробітних припинили пошуки роботи.

Визначити початковий рівень безробіття, чисельність зайнятих, кількість безробітних і рівень безробіття через місяць.

Фактичний ВНП (валовий національний продукт) становить 750 млрд дол., природний рівень безробіття – 5 %, фактичний рівень безробіття – 9 %.

Який обсяг продукції у вартісному вираженні недовироблений у країні (коефіцієнт Оукена – 2,5 %).

# **ЗМІСТОВИЙ МОДУЛЬ 2 МІКРОЕКОНОМІЧНИЙ РІВЕНЬ ГОСПОДАРСЬКОЇ СИСТЕМИ У ЗАБЕЗПЕЧЕННІ ФУНКЦІОНУВАННЯ ПІДПРИЄМСТВ ГОТЕЛЬНО-РЕСТОРАННОГО ГОСПОДАРСТВА**

**Тема 6**

## **Основи теорії конкурентного ринку. Готельно-ресторанне господарство в умовах конкурентного ринку.**

### **Питання для обговорення**

1. Попит, пропозиція, ціна.

2. Ринкова рівновага.

### **Довідковий матеріал**

**Ринкова рівновага** – це стан ринку, за якого обсяги попиту та пропозиції збігаються  $(Q_D = Q_S)$ .

**Ціна рівноваги** – це ринкова ціна, за якої обсяг попиту дорівнює обсягу пропозиції.

**Рівноважний обсяг продукції** – це обсяг попиту та пропозиції за ціною рівноваги.

#### **Завдання 1**

Функція попиту – QD = 4 750 – 350 P, функція пропозиції –  $OS = 1,600 + 100$  P:

1. Визначити рівноважні ціну (грн) та обсяг продажу (од.) в умовах рівноваги.

2. Що відбудеться, якщо на цей товар буде встановлена фіксована ціна 9 грн?

3. Порівняйте сукупний виторг продавця за обох значень ціни та фінансові втрати (виграш).

Функція попиту населення на товар задана рівнянням QD = 8 – P, функція пропозиції товару  $- OS = 2P - 4$ :

1. Обчисліть рівноважні ціну (грн) і обсяг продажу (тис. шт.).

2. Визначте обсяг продажу і величину незадоволеного попиту, якщо ціна товару буде фіксована на рівні 3 грн за одиницю.

3. Порівняйте сукупний виторг продавця за обох значень ціни та фінансові втрати (виграш).

#### **Завдання 3**

Функція попиту на товар задана рівнянням QD = 8 – P, функція пропозиції товару  $-OS = P - 1$ :

1. Обчисліть параметри ринкової рівноваги (ціна – грн, обсяг – тис. шт.).

2. Визначте, як вплине на рівноважну ціну та рівноважний обсяг продукції зменшення попиту на 25 % (розмір відсотка дорівнює варіанту РГР).

### **Тема 7**

### **Мікроекономічний рівень господарської системи у забезпеченні життєдіяльності підприємств готельно-ресторанного господарства. Теорія поведінки споживача**

#### **Питання для обговорення**

- 1. Сутність та види еластичність.
- 2. Еластичність попиту за ціною.

### **Довідковий матеріал**

**Еластичність –** ступінь реагування однієї змінної величини внаслідок одновідсоткової зміни другої змінної величини.

**Еластичність попиту за ціною –** це процентна зміна обсягу попиту, спричинена однопроцентною зміною ціни даного товару.

$$
K_{e\pi(u)} = \frac{O_3 - O_M}{O_M} / \frac{H_3 - H_M}{H_M}
$$
\n(2.1)

де *О<sup>з</sup> О<sup>м</sup>* , – обсяг наданих готельних послуг за звітний та минулий роки відповідно, тис. люд.-діб;

 *Ц<sup>з</sup> Ц<sup>м</sup>* , – середня ціна готельної послуги за звітний та минулий роки відповідно, грн.

Таблиця 2.1 – Характеристика попиту туристів за коефіцієнтом еластичності за ціною

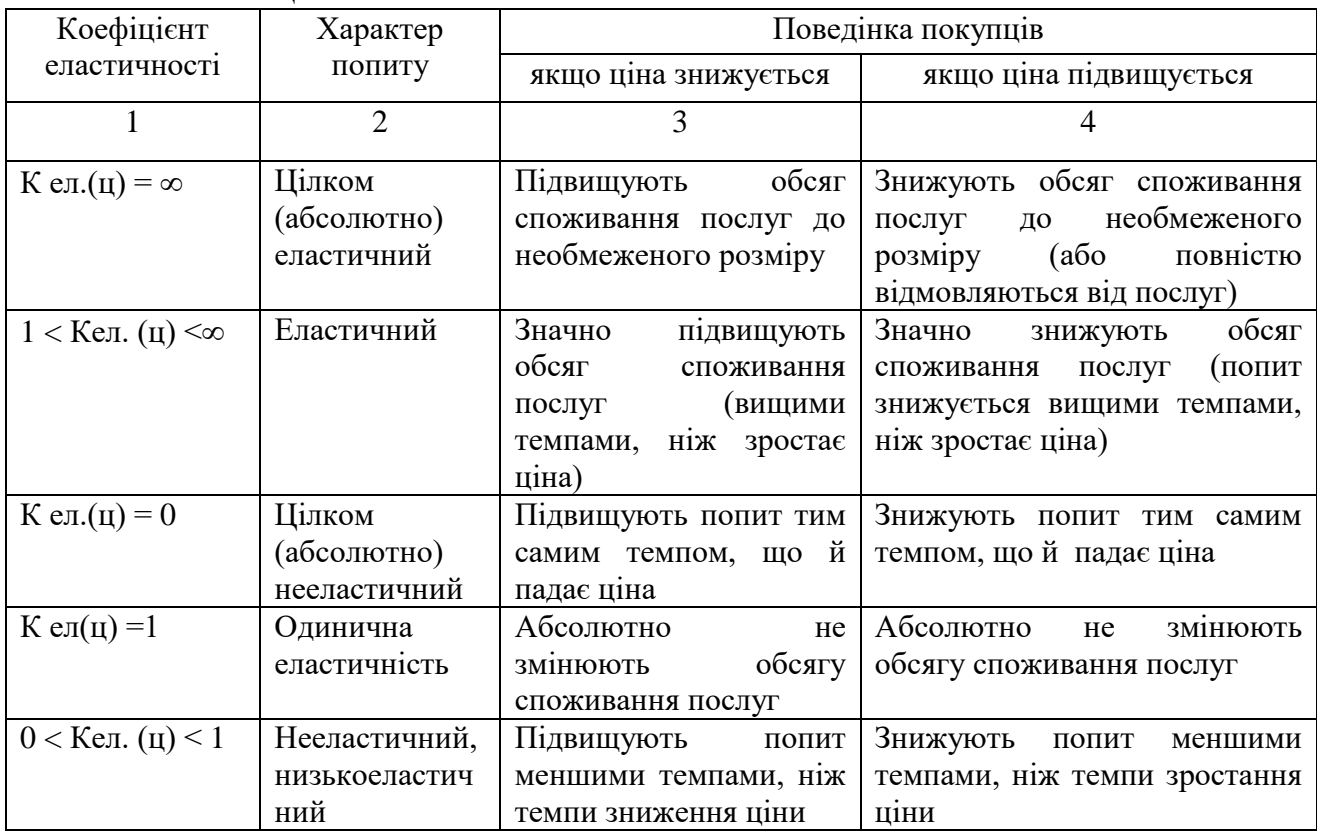

### **Завдання 1**

За прогнозами передбачається у майбутньому періоді збільшення рівня цін на готельні послуги в середньому на 5 %.

За даними таблиці 2.1:

– визначити коефіцієнт еластичності реалізованого попиту на готельні послуги за ціною;

– дати економічну оцінку реалізованого попиту на готельні послуги щодо ступеня його еластичності за ціною;

– розрахувати платоспроможний попит на основні послуги готельних підприємств України у плановому році в натуральних і вартісних одиницях виміру.

Таблиця 2.2 – Вихідні дані

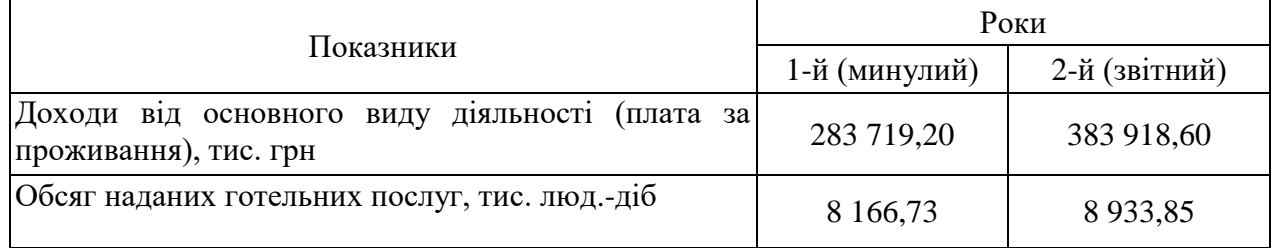

### **Завдання 2**

За даними таблиці 2.2:

– визначити коефіцієнт еластичності реалізованого попиту туристів на послуги перукарні готельного комплексу за ціною;

– розрахувати прогнозний обсяг попиту на послуги перукарні готельного комплексу за умови, що передбачається підвищення ціни за послугу на 7 %.

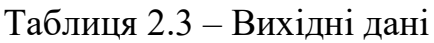

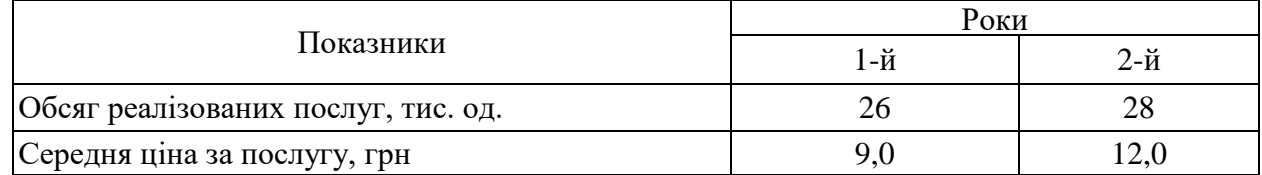

### **Завдання 3**

За даними таблиці 2.3:

– визначити залежність попиту від ціни на основні послуги готелю із використанням коефіцієнта еластичності;

– визначити обсяг виручки за базовий ті звітний роки, приріст (зниження) виручки;

– визначити прогнозну ціну, якщо динаміка її зростання збережеться;

– визначити плановий дохід, зробити висновок щодо зміни ціни-доходу за три періоди.

### Таблиця 2.4 – Вихідні дані

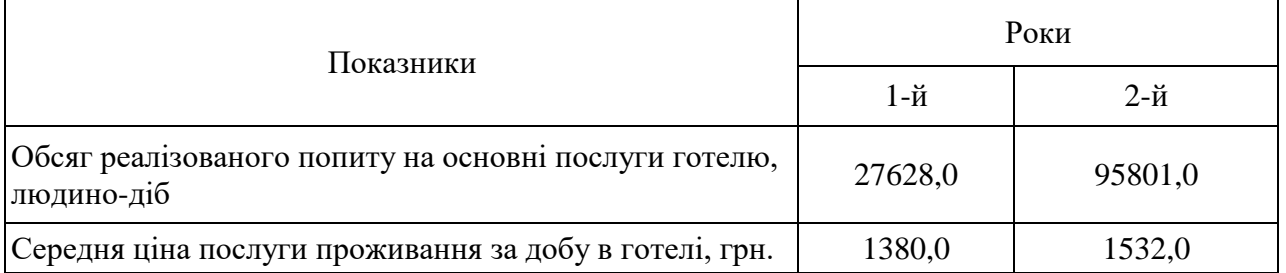

### **Завдання 4**

Визначити, чи еластичний попит на путівки, якщо при зниженні ціни з 600 ум. од. до 400 ум. од. попит зріс в 1,5 разів?

### **Тема 8**

# **Мікроекономічний рівень господарської системи у забезпеченні життєдіяльності підприємств готельно-ресторанного господарства. Теорія поведінки споживача**

### **Питання для обговорення**

1. Мікроекономічний рівень господарської системи у забезпеченні життєдіяльності підприємств готельно-ресторанного господарства.

2. Теорія поведінки споживача.

3. Графічний метод визначення рівноважної ціни та обсягу продажів у середовищі Microsoft Office Excel.

Функція попиту – QD = 4 750 – 350 P, функція пропозиції –  $QS = 1600 + 100 P$ . За даними рівнянь попиту та ціни побудувати графіки ціни та попиту (шаг зміни (прирощення) 0,5), позначити точку ринкової рівноваги, визначити рівноважну ціну та обсяги продажів, вивести на область графіку рівняння функцій.

#### **Завдання 2**

Побудувати графік функції y = 8 × 2 +12 (шаг зміни (прирощення) 0,5).

#### **Завдання 3**

У середовищі Microsoft Office Excel додати до таблиці строку «Середнє значення», додати два стовпчика «коефіцієнт еластичності за ціною» та «тип еластичності попиту». Внести формули для розрахунку. Коефіцієнт еластичності розрахувати за модулем.

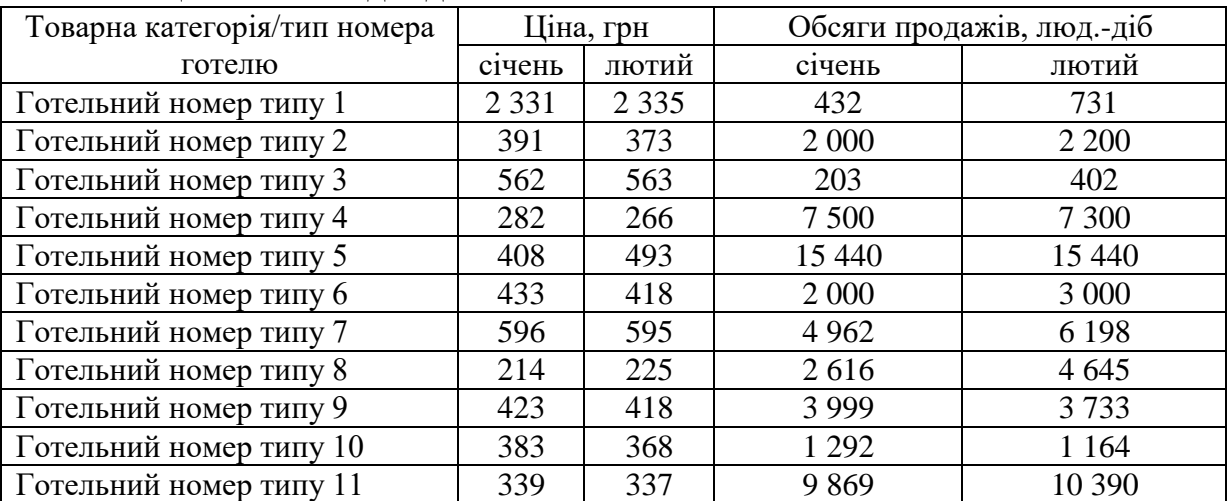

Таблиця 2.5 – Вихідні дані

### **Завдання 4**

У готелі планують ввести додаткову послугу. З метою визначення ціни, яка могла б задовольнити більшу кількість споживачів, було проведене опитування (48 осіб). Споживачам було запропоновано відповісти на питання: За якою максимально припустимою ціною ви придбали би додаткову послугу? Створити зведену таблицю з метою систематизації результатів опитування, побудувати графік (тренд) попиту за результатами опитування споживачів, вивести рівняння залежності на область графіка.

| Споживач-<br>респондент | Максимально<br>припустима<br>ціна | ◡<br>Споживач-<br>респондент | Максимально<br>припустима<br>ціна | Споживач-<br>респондент | Максимально<br>припустима<br>ціна |
|-------------------------|-----------------------------------|------------------------------|-----------------------------------|-------------------------|-----------------------------------|
|                         | 90                                | 17                           | 75                                | 33                      | 85                                |
| $\overline{2}$          | 52                                | 18                           | 70                                | 34                      | 73                                |
| 3                       | 120                               | 19                           | 65                                | 35                      | 110                               |
| 4                       | 50                                | 20                           | 60                                | 36                      | 125                               |
| 5                       | 85                                | 21                           | 90                                | 37                      | 59                                |
| 6                       | 73                                | 22                           | 95                                | 38                      | 75                                |
| 7                       | 60                                | 23                           | 80                                | 39                      | 90                                |
| 8                       | 48                                | 24                           | 85                                | 40                      | 52                                |
| 9                       | 55                                | 25                           | 110                               | 41                      | 120                               |
| 10                      | 100                               | 26                           | 100                               | 42                      | 50                                |
| 11                      | 80                                | 27                           | 100                               | 43                      | 85                                |
| 12                      | 70                                | 28                           | 59                                | 44                      | 95                                |
| 13                      | 60                                | 29                           | 75                                | 45                      | 55                                |
| 14                      | 110                               | 30                           | 70                                | 46                      | 85                                |
| 15                      | 125                               | 31                           | 65                                | 47                      | 80                                |
| 16                      | 59                                | 32                           | 50                                | 48                      | 105                               |

Таблиця 2.6 – Вихідні дані (результати опитування)

# **Тема 9**

# **Купівельна спроможність населення, її вплив на розвиток готельноресторанного господарства**

### **Питання для обговорення**

- 1. Купівельна спроможність населення.
- 2. Купівельні фонди населення.
- 3. Ємність ринку.

### **Довідковий матеріал**

**Купівельні фонди населення** – обсяг коштів, призначених для купівлі туристських послуг і продуктів, що становлять різницю між усією сумою грошових витрат і сумою товарних та нетоварних витрат не туристського призначення.

**Ємність ринку країни** = купівельні фонди населення країни в частині туристського призначення, грн. + обсяг послуг, наданих іноземним туристам на території країни, грн – обсяг послуг, наданих вітчизняним туристам за межами країни, грн.

**Ємність локального ринку** = купівельні фонди населення регіону в частині туристського призначення, грн – іншорайонний попит, грн.

Доходи населення (заробітна плата) – 5 315 млн грн.

Інші доходи – 57,40 % від заробітної плати.

Витрати туристського призначення – 12 % від загального розміру доходів.

Попит місцевого населення на туристський продукт інших регіонів – 25 % від купівельних фондів місцевого населення на туристський продукт.

Іншорайонний попит – 32 % від купівельних фондів місцевого населення на туристський продукт.

Визначити:

– купівельні фонди туристського призначення, млн грн;

– ємність туристського ринку, млн грн.

### **Завдання 2**

Грошові витрати і заощадження на душу населення – 12 187,98 млн грн. Частка туристичних послуг у структурі витрат населення – 12 %.

Чисельність населення – 42 млн осіб.

Обсяг реалізованого попиту на послуги іноземного (в'їзного) туризму – 10 385,40 млн грн.

Обсяг попиту населення на послуги закордонного туризму, реалізованого за межами митної території країни – 3 832,50 млн грн.

Визначити:

– купівельні фонди туристського призначення, млн грн;

– ємність туристського ринку, млн грн.

### **Завдання 3**

Доходи населення області на одну особу – 2 802,2 грн.

Частка витрат туристського призначення у загальному обсязі витрат населення області – 8 %.

Темпи приросту грошових доходів населення області – 3 %.

Коефіцієнт еластичності попиту споживачів на туристичні послуги від доходів – 1,14.

Чисельність постійного населення області – 8 тис. осіб.

Визначити:

– обсяг купівельних фондів в частині туристського призначення у плановому році, грн;

– загальний обсяг купівельних фондів населення в плановому році, тис. грн.

## **ЗМІСТОВИЙ МОДУЛЬ 3 ОРГАНІЗАЦІЙНІ ПИТАННЯ ФУНКЦІОНУВАННЯ ПІДПРИЄМСТВ ГОТЕЛЬНО-РЕСТОРАННОГО ГОСПОДАРСТВА**

### **Тема 10**

### **Підприємницька діяльність в туризмі та готельно-ресторанному господарстві як основа задоволення потреб споживачів**

#### **Питання для обговорення**

1. Підприємницька діяльність в туризмі та готельно-ресторанному господарстві.

2. Аналіз статистичних даних щодо реєстрації підприємств в Україні.

### **Завдання 1**

Оформити таблицю та проаналізувати структуру й динаміку кількості юридичних осіб щодо організаційно-правових форм господарювання в Україні за 2012, 2015, 2020 та поточний роки (URL: [http://www.ukrstat.gov.ua/edrpoy/ukr/EDRPU\\_2020/ks\\_opfg/ks\\_opfg\\_0120.htm\)](http://www.ukrstat.gov.ua/edrpoy/ukr/EDRPU_2020/ks_opfg/ks_opfg_0120.htm). Графічно, за допомогою колової діаграми, відобразити структуру юридичних осіб за організаційно-правовими формами, зазначеними в таблиці за 2020 рік.

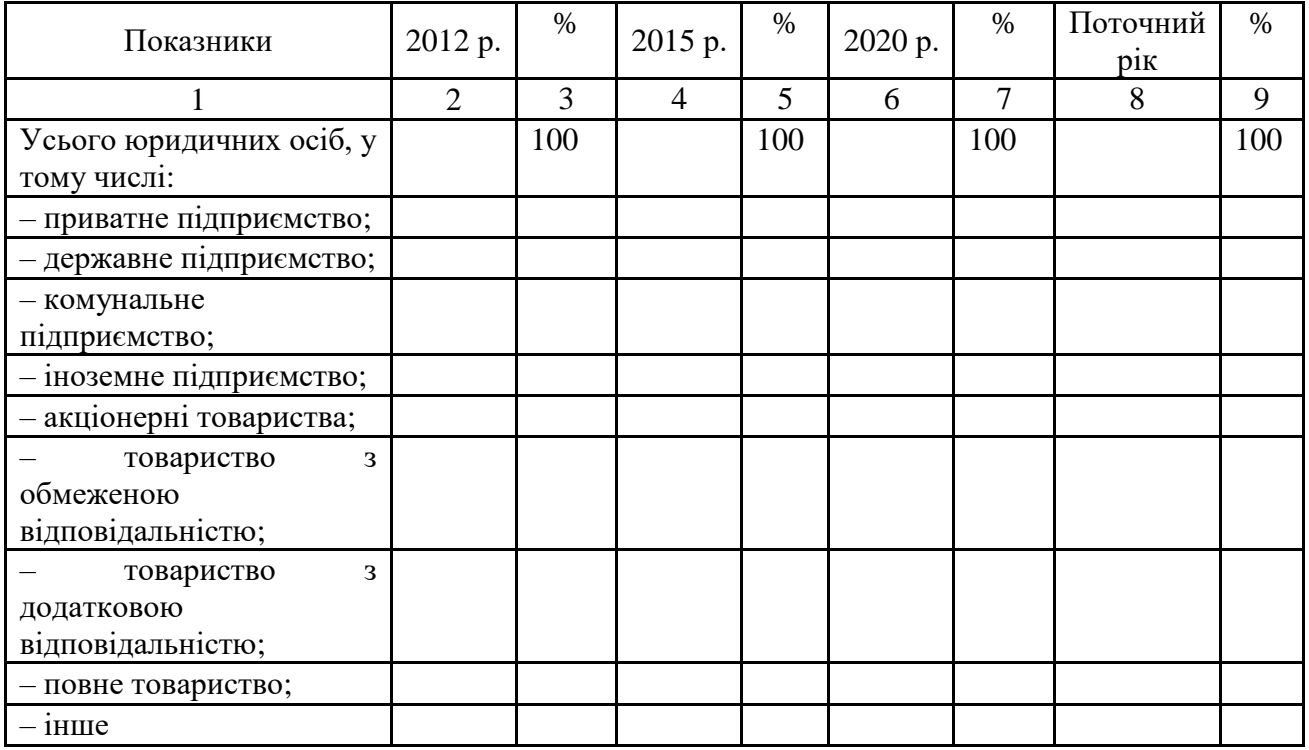

Таблиця 3.1 – Вихідні дані

### **Завдання 2**

Виконати завдання, аналогічне до першого, обравши дані по області України (за варіантом РГР) (наприклад, Харківська обл.). (URL:

[http://kh.ukrstat.gov.ua/index.php/dani-pro-kilkist-sub-iektiv-yedrpou/kilkist-sub](http://kh.ukrstat.gov.ua/index.php/dani-pro-kilkist-sub-iektiv-yedrpou/kilkist-sub-iektiv-yedrpou-za-orhanizatsiino-pravovymy-formamy-hospodariuvannia)[iektiv-yedrpou-za-orhanizatsiino-pravovymy-formamy-hospodariuvannia\)](http://kh.ukrstat.gov.ua/index.php/dani-pro-kilkist-sub-iektiv-yedrpou/kilkist-sub-iektiv-yedrpou-za-orhanizatsiino-pravovymy-formamy-hospodariuvannia). Можна змінювати періоди у разі відсутності даних за задані періоди на статист. сайтах області.

### **Завдання 3**

Проаналізувати структуру колективних засобів розміщення (усього) щодо типів суб'єктів господарювання, відобразити за допомогою стовпчикової діаграми (табл. 3.2), (вихідні дані зі статистичної збірки «Колективні засоби розміщування в Україні у \_\_ році).

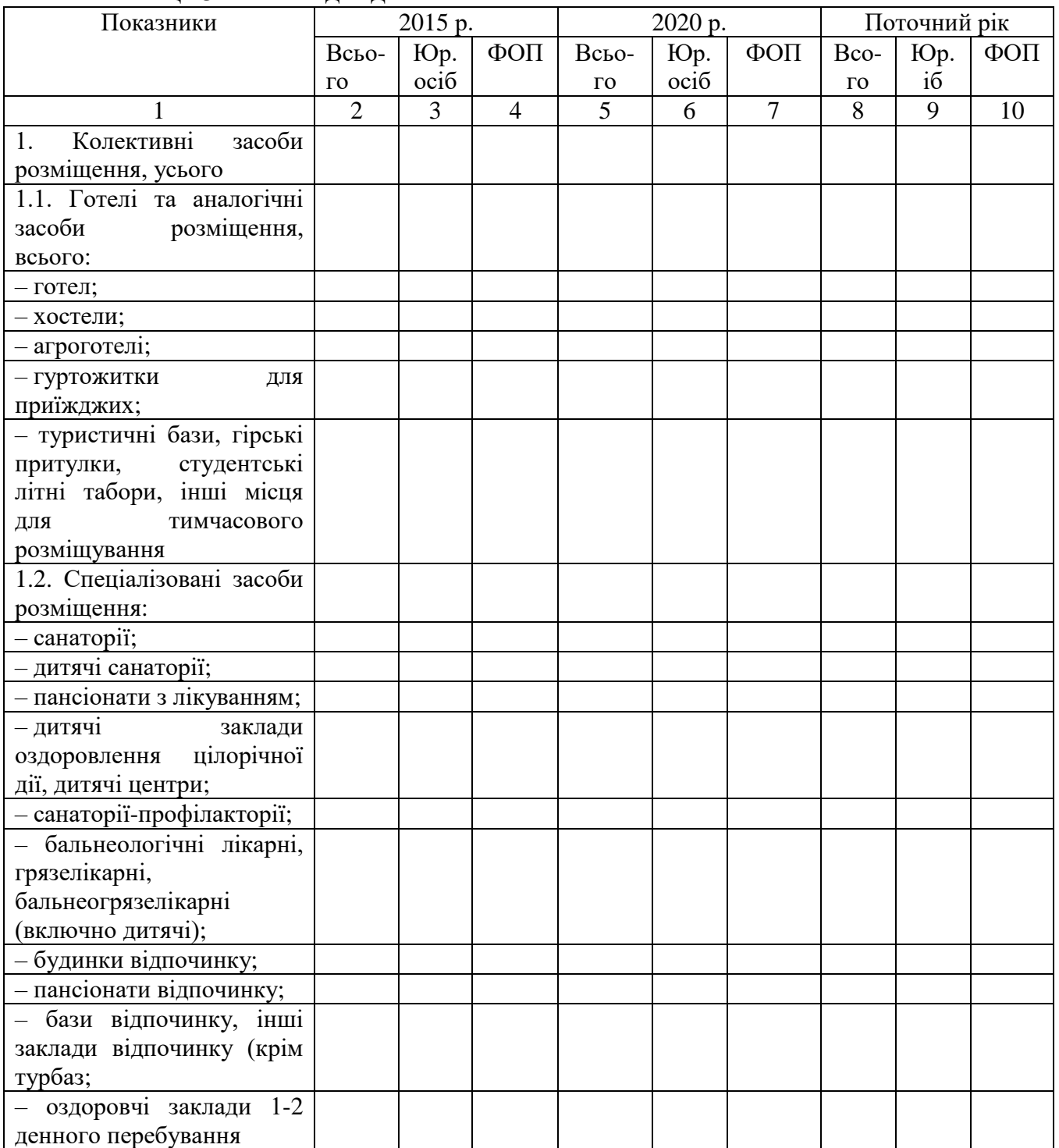

Таблиця 3.2 – Вихідні дані

### **Тема 11**

# **Початок ведення підприємницької діяльності. Реєстрація підприємства**

### **Питання для обговорення**

1. Альтернативи зберігання та примноження заощадження.

2. Підприємницькі здібності особистості.

3. Реєстрація підприємства.

### **Довідковий матеріал**

**Відсоток** – це дохід у грошовій формі, що виплачується кредитору за користування його коштами.

**Простий відсоток** нараховується виходячи зі ставки відсотка та вихідної суми незалежно від накопиченого доходу. Така схема відповідає випадку, коли прибуток від вкладу періодично виплачується позичальником і відразу вилучається кредитором.

**Складний відсоток** нараховується виходячи зі ставки відсотка та суми, накопиченої на рахунку до початку чергового періоду з урахуванням накопиченого доходу. Така схема відповідає випадку, коли прибуток від вкладу періодично виплачується позичальником, але не вилучається кредитором, а залишається в позичальника, збільшуючи суму позики.

### **Завдання 1**

Проаналізувати власні спроможності до підприємницької діяльності.

### **Завдання 2**

Розглянути процес реєстрації бізнесу в середовищі «ДіЯ».

### **Завдання 3**

Вкладення у бізнес 100 000 ум. од. забезпечить 9 000 ум. од. щорічно. Є можливість розмістити цю суму на депозиті під 7,25 % річних. Що вигідніше?

### **Завдання 4**

Розрахувати дохід від депозиту 1 000 ум. од. на рахунок у банку строком на 5 років за ставкою 12 % річних за простими та складними відсотками.

### **Тема 12**

# **Визначення потреби капіталу, необхідного для початку підприємницької діяльності**

### **Питання для обговорення**

1. Потреба капіталу. Статутний фонд підприємства.

2. Джерела залучення капіталу.

Підприємець розпочинає свого справу. Він підрахував, що для цього йому потрібно (табл. 33):

– взяти в оренду приміщення, сплачуючи щомісячно по Го1 грн;

– купити певне обладнання, прилади, устаткування тощо, витративши на це Го2 грн;

– найняти кваліфікованих працівників, сплачуючи їм щомісяця (з урахуванням обов'язкових відрахувань в державні соціальні фонди) по Гн грн;

– купувати матеріали, сировину, паливо тощо, сплачуючи за це щомісячно Гс-м грн;

– витрачати на рекламу щомісяця по Гі грн.

Підприємець підрахував, що з певного місяця, який зазначений у завданні, він почне отримувати чистий прибуток, виготовляючи щомісяця по N виробів, від реалізації кожного отримуючи (після сплати всіх податків та зборів) чистий прибуток Р грн. У підприємця є також власний капітал ВК, який він збирається вкласти в бізнес, величина якого також наведена в таблиці 3.3.

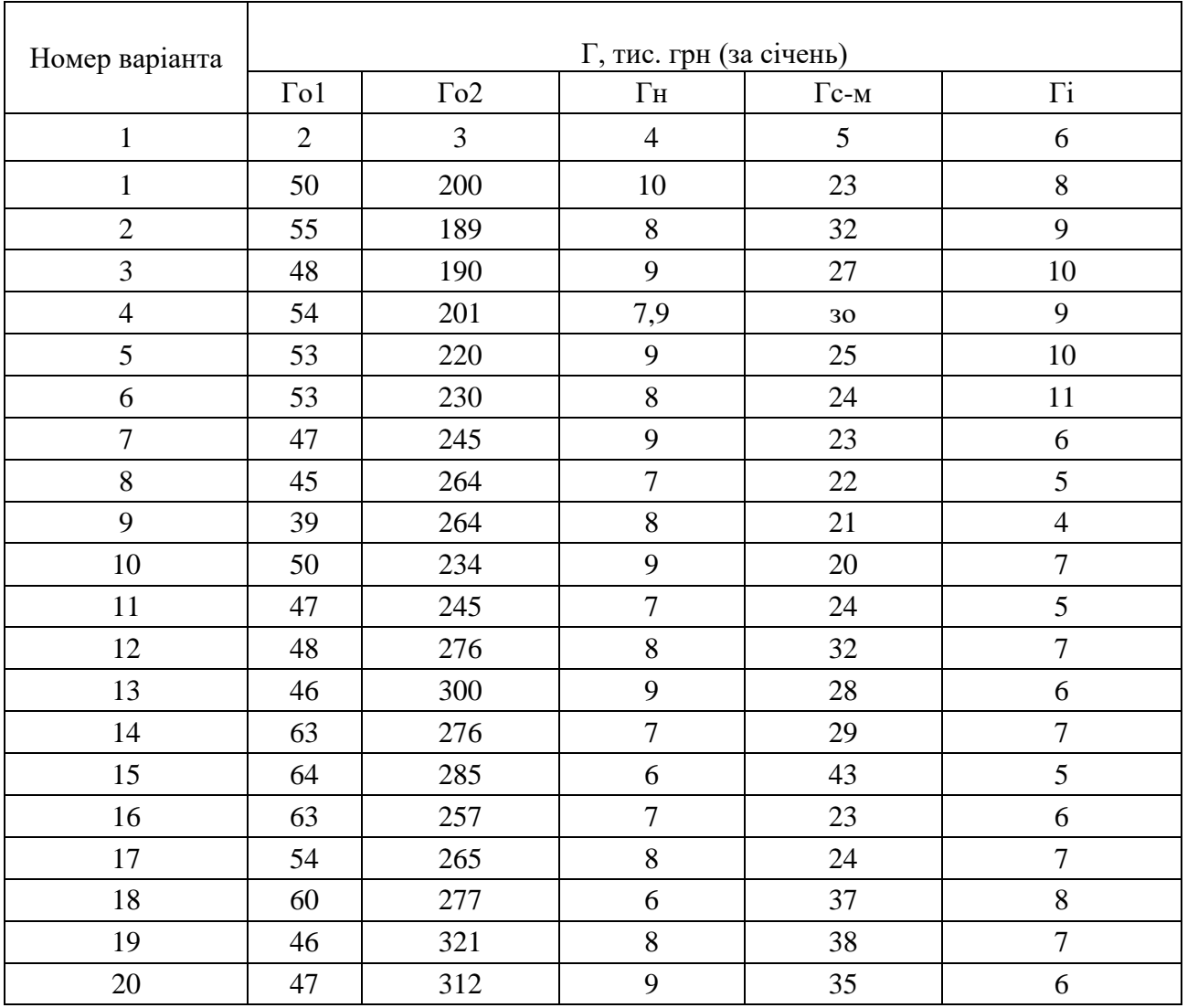

Таблиця 3.3 – Вихідні дані

# Продовження таблиці 3.3

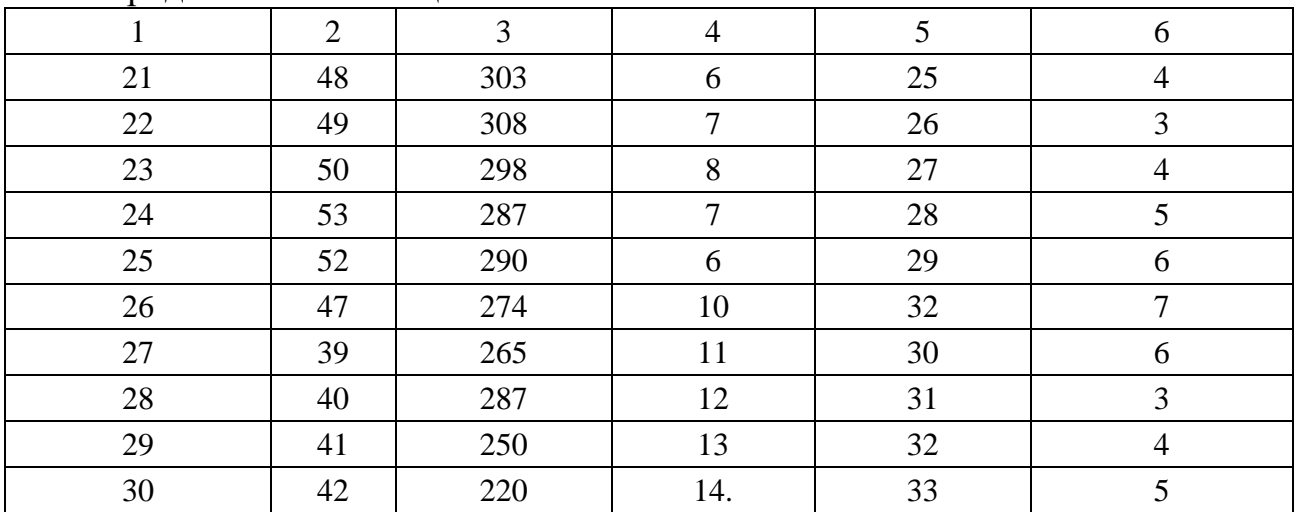

# Таблиця 3.4 – Вихідні дані

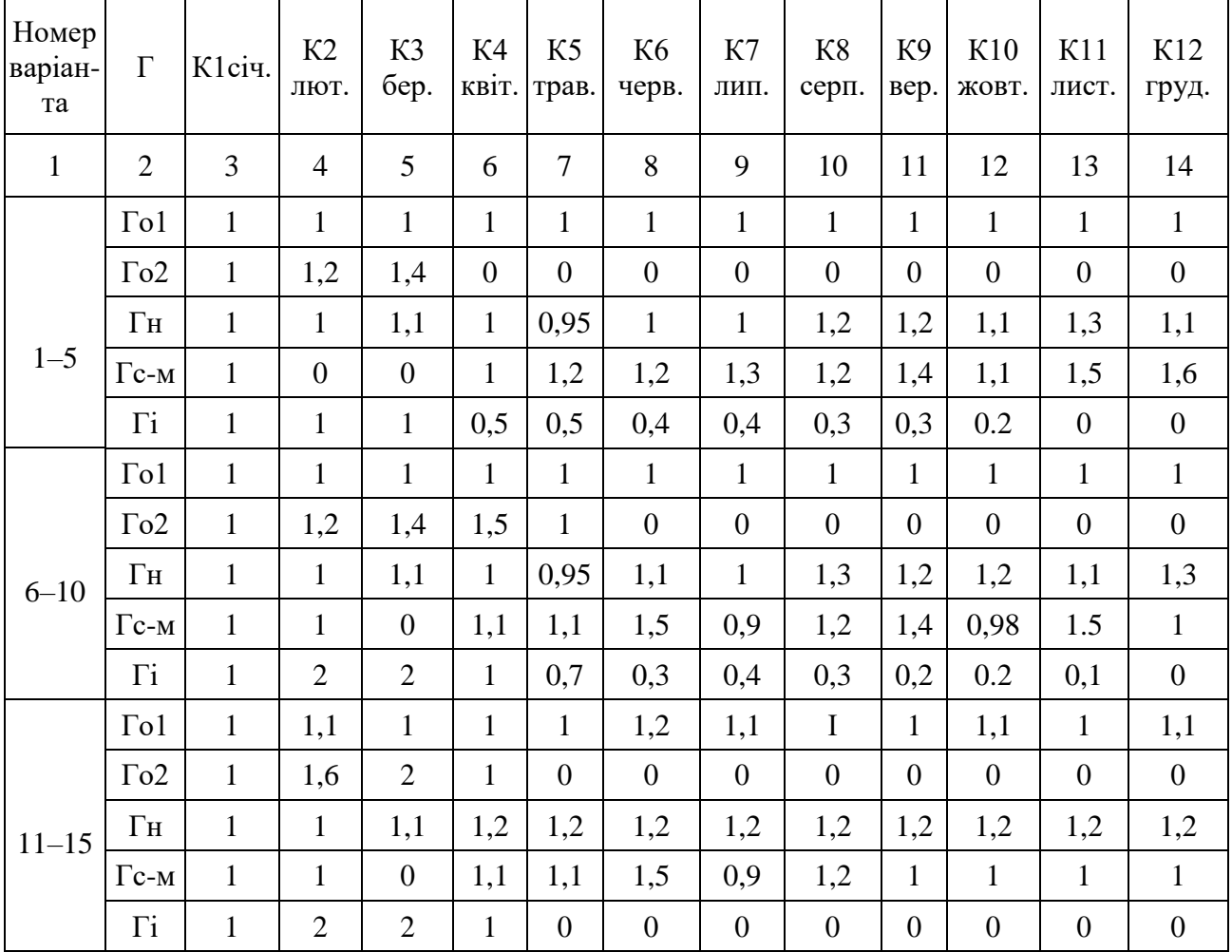

| $\mathbf{1}$ | $\overline{2}$          | $\overline{3}$ | $\overline{4}$ | 5 <sup>5</sup>   | 6            | $\overline{7}$   | 8                | 9                | 10               | 11             | 12               | 13             | 14               |
|--------------|-------------------------|----------------|----------------|------------------|--------------|------------------|------------------|------------------|------------------|----------------|------------------|----------------|------------------|
| $16 - 20$    | $\Gamma$ o $1$          | $\mathbf{1}$   | 1,2            | 1,2              | 1,2          | 1,2              | 1,2              | 1,1              | 1,2              | 1,2            | 1,2              | 1,2            | 1,2              |
|              | $\Gamma$ <sup>02</sup>  | $\mathbf{1}$   | 3              | $\mathbf{1}$     | 1,3          | $\boldsymbol{0}$ | $\boldsymbol{0}$ | $\boldsymbol{0}$ | $\overline{0}$   | $\overline{0}$ | $\boldsymbol{0}$ | $\overline{0}$ | $\overline{0}$   |
|              | $\Gamma$ H              | $\mathbf{1}$   | 0,8            | 0,8              | 0,8          | 1,1              | 1.1              | 1,1              | 1,1              | 1,1            | 1,1              | 1,1            | 1,1              |
|              | $\Gamma$ c-M            | $\mathbf{1}$   | $\mathbf{1}$   | $\overline{0}$   | 1,1          | 1,1              | 1,5              | 0,9              | 1,2              | $\mathbf{1}$   | 1                | $\mathbf{1}$   | $\mathbf{1}$     |
|              | $\Gamma$ i              | $\mathbf{1}$   | $\overline{2}$ | $\overline{2}$   | $\mathbf{1}$ | $\boldsymbol{0}$ | $\boldsymbol{0}$ | $\overline{0}$   | $\overline{0}$   | $\overline{0}$ | $\boldsymbol{0}$ | $\overline{0}$ | $\overline{0}$   |
|              | $\Gamma$ <sup>01</sup>  | $\mathbf{1}$   | 1,3            | 1,3              | 1,3          | 1,3              | 1,3              | 1,3              | 1,3              | 1,3            | 1,3              | 1,3            | 1,3              |
|              | $\Gamma$ o2             | $\mathbf{1}$   | 3              | $\mathbf{1}$     | 1,3          | $\boldsymbol{0}$ | $\boldsymbol{0}$ | $\boldsymbol{0}$ | $\overline{0}$   | $\overline{0}$ | $\overline{0}$   | $\mathbf{0}$   | $\overline{0}$   |
| $21 - 25$    | $\Gamma$ H              | $\mathbf{1}$   | 0,7            | 0,7              | 0,7          | 1,13             | 1,13             | 1,13             | 1,1              | 1,1            | 1,13             | 1,13           | 1,13             |
|              | $\Gamma$ c-M            | $\mathbf{1}$   | $\mathbf{1}$   | $\boldsymbol{0}$ | 1,3          | 1,3              | 1,3              | 1,3              | 1,3              | 1,3            | 1,3              | 1,3            | 1,3              |
|              | $\Gamma$ i              | $\mathbf{1}$   | 1              | $\mathbf{1}$     | $\mathbf{1}$ | $\mathbf{1}$     | $\mathbf{1}$     | $\overline{0}$   | $\boldsymbol{0}$ | $\overline{0}$ | $\theta$         | $\mathbf{0}$   | $\overline{0}$   |
|              | $\Gamma$ <sub>0</sub> 1 | $\mathbf{1}$   | 0,9            | 0,9              | 0,9          | 0,9              | 0,9              | 0,9              | 0,9              | 0,9            | 0,9              | 0,9            | 0,9              |
| $26 - 30$    | $\Gamma$ o2             | $\mathbf{1}$   | 1,5            | 1,9              | 1,6          | 1,2              | $\boldsymbol{0}$ | $\overline{0}$   | $\overline{0}$   | $\overline{0}$ | $\overline{0}$   | $\overline{0}$ | $\overline{0}$   |
|              | $\Gamma$ H              | $\mathbf{1}$   | 0,9            | 0,9              | 0,9          | 0,9              | 0,9              | 0,9              | 0,9              | 0,9            | 0,9              | 0,9            | 0,9              |
|              | $\Gamma$ c-M            | $\mathbf{1}$   | 1,2            | 1,2              | 1,2          | 1,2              | 1,2              | 1,2              | 1,2              | 1,2            | 1,2              | 1,2            | 1,2              |
|              | $\Gamma$ i              | $\mathbf{1}$   | $\mathbf{1}$   | $\mathbf{1}$     | $\mathbf{1}$ | 0,4              | 0,4              | 0,4              | 0,4              | 0,4            | 0,4              | 0,4            | $\boldsymbol{0}$ |

Продовження таблиці 3.4

Таблиця 3.5 – Вихідні дані

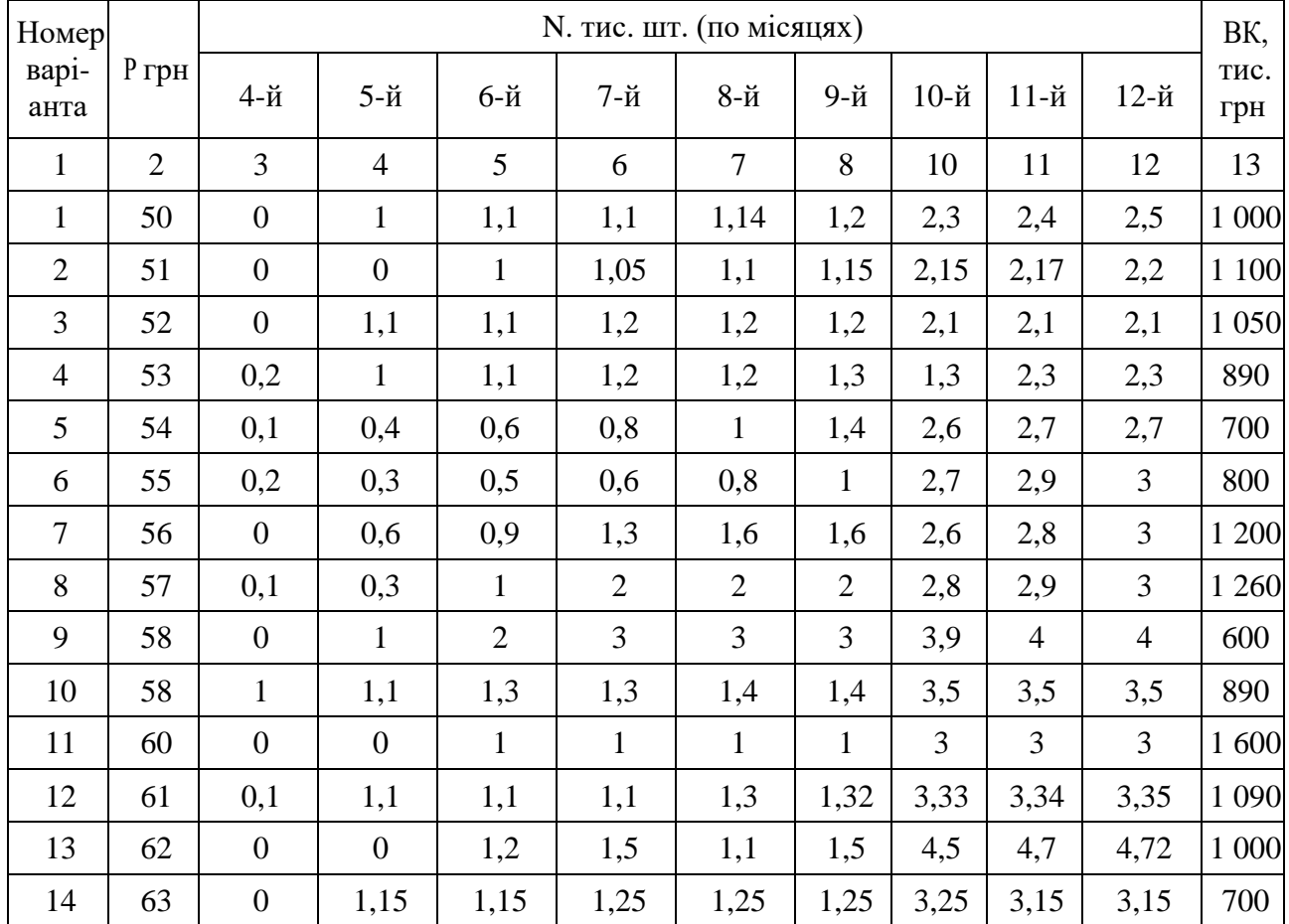

|              | $\mathbf{L}$   |                  |                  |                  |                |                |                |                |                |                |         |
|--------------|----------------|------------------|------------------|------------------|----------------|----------------|----------------|----------------|----------------|----------------|---------|
| $\mathbf{1}$ | $\overline{2}$ | $\overline{3}$   | $\overline{4}$   | 5                | 6              | $\overline{7}$ | 8              | 10             | 11             | 12             | 13      |
| 15           | 64             | 0,2              | $\mathbf{1}$     | 1,19             | 1,29           | 1,29           | 1,39           | 3,39           | 3,39           | 3,39           | 1 300   |
|              |                |                  |                  |                  |                |                |                |                |                |                |         |
| 16           | 65             | 0,1              | 0,3              | 0,6              | 0,8            | $\mathbf{1}$   | 1,4            | 3,6            | 3,9            | 3,9            | 1 2 8 0 |
| 17           | 66             | 0,2              | 0,31             | 0,51             | 0,61           | 0,81           | $\mathbf{1}$   | 3,7            | $\overline{4}$ | 4,1            | 900     |
| 18           | 64             | $\boldsymbol{0}$ | 0,65             | 0,95             | 1,35           | 1,65           | 1,65           | 3,65           | 4,1            | 4,1            | 1500    |
| 19           | 63             | 0,1              | 0,3              | 1,1              | 2.1            | 2,1            | 2,1            | 4,1            | 4,2            | 4,2            | 1 200   |
| 20           | 62             | $\boldsymbol{0}$ | $\mathbf{1}$     | $\overline{2}$   | 3,1            | 3,1            | 3,1            | 4,1            | 4,1            | 4,1            | 1 600   |
| 21           | 61             | $\mathbf{1}$     | 1,12             | 1,32             | 1,32           | 1,42           | 1,42           | 4,52           | 5,52           | 5,6            | 1 300   |
| 22           | 60             | $\boldsymbol{0}$ | $\overline{0}$   | 1,2              | 1,3            | 1,3            | 1,4            | 4,5            | 4,5            | 4,5            | 2 000   |
| 23           | 58             | 1,1              | 1,14             | 1,34             | 1,34           | 1,44           | 1,44           | 4,5            | 4,7            | 4,9            | 1890    |
| 24           | 56             | $\boldsymbol{0}$ | $\boldsymbol{0}$ | $\boldsymbol{0}$ | $\overline{2}$ | $\overline{2}$ | $\overline{2}$ | $\overline{4}$ | 4,2            | 4,2            | 1 600   |
| 25           | 54             | 0,1              | 1,1              | 1,15             | 1,15           | 1,35           | 1,35           | 4,1            | 4,35           | 4,5            | 1 2 9 0 |
| 26           | 53             | $\boldsymbol{0}$ | $\boldsymbol{0}$ | 1,29             | 1,59           | 1,91           | 1,95           | 4,5            | 4,6            | 5              | 1 000   |
| 27           | 49             | $\boldsymbol{0}$ | 1,5              | 1,5              | 1,5            | 1,5            | 1,5            | 3              | $\overline{4}$ | 5              | 700     |
| 28           | 48             | 0,2              | $\mathbf{1}$     | 1,15             | 1,25           | 1,25           | 1,35           | $\overline{4}$ | 5              | 6              | 1 350   |
| 29           | 47             | 0,1              | 0,3              | 0,61             | 0,81           | $\mathbf{1}$   | 1,41           | $\overline{2}$ | 3              | $\overline{4}$ | 1 2 9 0 |
| 30           | 45             | 0,2              | 0,41             | 0,71             | 0,61           | 0,81           | 1,1            | $\overline{2}$ | $\overline{4}$ | 6              | 1 200   |

Продовження таблиці 3.5

### **Хід роботи**

1. Із урахуванням значень коефіцієнтів Кі (див. табл. 3.4) розрахувати помісячні витрати підприємця протягом року, які необхідно здійснити для реалізації комерційної ідеї:

$$
\Gamma = \Gamma_H + \Gamma c - M + \Gamma o + \Gamma i. \tag{3.1}
$$

2. Побудувати графік змінювання помісячних витрат підприємця (у Microsoft Office Excel).

3. Розрахувати помісячний чистий прибуток, який буде отримувати підприємець з певного часу у випадку реалізації комерційної ідеї, відобразити його на графіку (див. рис. 3.5).

4. Визначити величину стартового капіталу, необхідного для початку бізнесу.

5. З врахуванням величини власного капіталу побудувати у масштабі графік покриття потреби в капіталі у часі.

6. Розрахувати величину покриття потреби капіталу, необхідного для реалізації комерційної ідеї.

7. Підрахувати, яку загальну величину чистого прибутку може отримати підприємець з моменту його появи до кінця року, а також розрахувати середньомісячний прибуток. Це можна зробити, якщо загальну величину чистого прибутку розділити на число місяців, протягом яких підприємець отримує цей прибуток.

8. Підрахувати, за скільки місяців підприємець може повернути позику (тобто величину покриття потреби в капіталі), якщо прийняти, що із середньомісячного прибутку на повернення позики підприємець буде використовувати 30–50 % від його величини (табл. 3.6, 3.7).

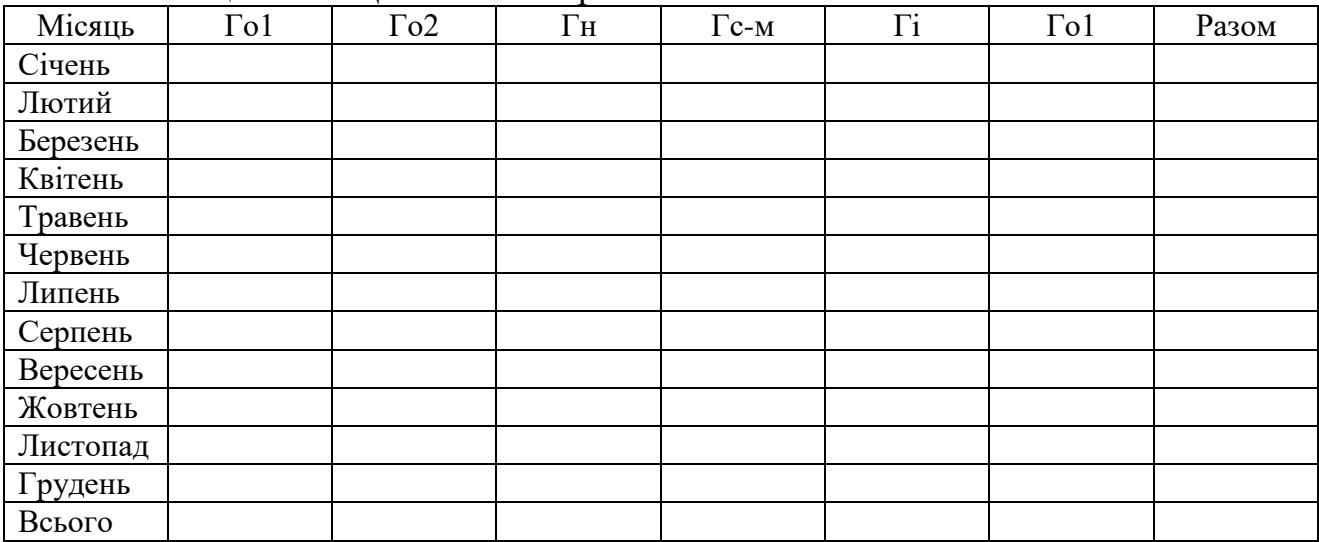

### Таблиця 3.6 – Щомісячні витрати

Таблиця 3.7 – Щомісячний чистий прибуток

| $\blacksquare$<br>Місяць | Сума, тис. грн |
|--------------------------|----------------|
| Квітень                  |                |
| Травень                  |                |
| Червень                  |                |
| Липень                   |                |
| Серпень                  |                |
| Вересень                 |                |
| Жовтень                  |                |
| Листопад                 |                |
| грудень                  |                |
| Всього                   |                |

### **Завдання 2**

Три засновники акціонерного товариства внесли певну частку майна у різних формах. Розрахувати розмір статутного капіталу та розподілити акції між учасниками, якщо номінальна вартість акції 500 ум. од. (табл. 3.8).

|                          | Внески         |               |                   |                  |  |  |  |  |
|--------------------------|----------------|---------------|-------------------|------------------|--|--|--|--|
| Засновники               | Грошові кошти, | Цінні папери  | Основні засоби    |                  |  |  |  |  |
|                          | УМ. ОД         | Кількість од. | Вартість, ум. од. | (майно), ум. од. |  |  |  |  |
| Засновник<br>1(106000)   | 100 000        | 10            | 600               |                  |  |  |  |  |
| Засновник 2<br>(101 500) | 100 000        | 6             | 250               |                  |  |  |  |  |
| Засновник 3<br>(250000)  | 50 000         |               |                   | 200 000          |  |  |  |  |

Таблиця 3.8 – Вихідні дані

Засновниками акціонерного товариства є юридичні та фізичні особи з часткою участі ¾ та ¼ відповідно. Номінальна вартість акції 10 000 ум. од.

Юридичні особи здійснили внески у вигляді майна – обладнання на суму 1 млн ум. од., будівлі та споруди на суму 1,3 млн ум. од., транспортні засоби на суму 700 тис. ум. од..

Фізичні особи здійснили внески у грошовому вигляді 700 тис. ум. од. та 300 тис. ум. од. Визначити розмір статутного капіталу, кількість акцій всього, в т. ч. простих та привілегійованих (25 %).

### **Завдання 4**

Акціонерне товариство має статутний капітал у розмірі 20 000 акцій по 10 000 грн.

Частку прибутку (150 млн грн) було вирішено додати до статутного капіталу без зміни кількості акцій. Визначити номінал акції після збільшення уставного капіталу.

### **Тема 13**

# **Планування на підприємствах готельно-ресторанного господарства. Експлуатаційна (виробнича) програма**

### **Питання до обговорення**

1. Виробнича програма виробничих підприємств.

2. Експлуатаційна програма готельних підприємств.

### **13.1 Виробничі підприємства**

**Виробнича програма (план виробництва і реалізації продукції)** Впр – це система адресних завдань з виробництва і доставки продукції споживачам у розгорнутій номенклатурі, асортименті, відповідної якості і у встановлені терміни згідно з договорами.

**Виробнича потужність підприємства** (ВП) характеризує максимальну кількість продукції відповідної якості та асортименту, яка може бути вироблена ним за одиницю часу при повному використанні основних виробничих фондів при оптимальних умовах їх експлуатації.

Виробнича потужність підприємства (ВП):

$$
B\Pi = (K_o \times 3_{\mu} \times T_s \times \mathcal{A}_p \times (1 - H_p)) \div T_e , \qquad (3.2)
$$

де *К<sup>о</sup>* – кількість однакових одиниць обладнання;

*З*<sup>м</sup> – кількість змін на виробництві;

*Т<sup>з</sup>* – тривалість зміни;

*Д<sup>р</sup>* – кількість робочих днів на рік;

*П<sup>р</sup>* – коефіцієнт простоїв обладнання з різних причин;

*Т<sup>в</sup>* – трудомісткість (час виготовлення одиниці виробу).

#### **Завдання 1**

Визначити виробничу потужність підприємства і його виробничу програму, якщо відомо:

– кількість однакових одиниць обладнання – 30;

– час виготовлення одиниці продукції – 0,35 год;

– режим роботи підприємства двозмінний;

– тривалість зміни 8,2 год;

– робочих днів у звітному році 242;

– простої обладнання у поточних ремонтах – 3,5 % номінального річного фонду часу їхньої роботи;

– коефіцієнт використання виробничих потужностей – 0,91.

### **Завдання 2**

Визначити розмір виробничої потужності підприємства й ступінь її використання, якщо відомо:

– на підприємстві 40 однакових одиниць обладнання;

– річний випуск продукції 115 500 виробів (ВПр);

– режим роботи – двозмінний;

– тривалість зміни 8 год;

– кількість робочих днів у році 258;

– регламентовані простої устаткування 4 % режимного фонду часу;

– трудомісткість виготовлення одного виробу 1,2 години.

# **13.2 Готельні підприємства**

**Експлуатаційна програма засобу розміщення** складається з урахуванням кількості місць для розміщення (проживання) гостей, передбаченої на плановий період. Вона виражається в натуральних і вартісних показниках.

Натуральним показником експлуатаційної програми є кількість людинодіб (місце-днів, ліжко-діб), а вартісним – виторг (дохід) від реалізації послуг з розміщення клієнтів.

**Експлуатаційна потужність готельного господарства** – це максимально можливий річний (добовий) обсяг надання послуг за категоріями номерів при умові максимального використання основних засобів та виробничої площі номерів, застосовуючи прогресивні технології в організації виробництва готельних послуг.

**Основні натуральні показники експлуатаційної діяльності готелю:** Одноразова місткість

$$
O_{\scriptscriptstyle M} = K_{\scriptscriptstyle \text{HOM}} \times K_{\scriptscriptstyle \text{M}} \,, \tag{3.3}
$$

де *Кном* – кількість номерів кожної категорії;

*К<sup>м</sup>*. – кількість місць у номері кожної категорії.

Пропускна спроможність можлива

$$
\Pi C_{M} = O_{M} \times \mathcal{A} \tag{3.4}
$$

де  $\overline{A}$  – кількість днів роботи на рік.

Простої з різних причин

$$
\Pi_{p} = (K_{\text{max}, p} \times K_{\text{max}, p}) \times K_{\text{max}, p} + (K_{\text{max}, n, p} \times K_{\text{max}, p}) \times K_{\text{max}, p} , \quad (3.5)
$$

де *<sup>К</sup>ном*.*к*. *<sup>р</sup>*. та *<sup>К</sup>ном*.*п*. *<sup>р</sup>*. – кількість номерів кожної категорії, які перебувають на капітальному або поточному ремонті;

 *<sup>К</sup><sup>м</sup>*.*к*. *<sup>р</sup>*. та *<sup>К</sup><sup>м</sup>*.*п*. *<sup>р</sup>*. – кількість місць у кожному номері, який перебуває на капітальному або поточному ремонті;

*<sup>К</sup><sup>д</sup>*.*к*. *<sup>р</sup>*. та *<sup>К</sup><sup>д</sup>*.*п*. *<sup>р</sup>*. – тривалість капітального або поточного ремонту, днів.

Пропускна спроможність планова

$$
\Pi C_{nn} = \Pi C_n - \Pi_p \tag{3.6}
$$

Запланований обсяг послуг

$$
O\Pi_{n\eta} = \Pi C_{n\eta} \times K_{\text{saes}.n\eta} , \qquad (3.7)
$$

де *Кзав*.*пл* – коефіцієнт завантаження плановий.

#### **Завдання 3**

Визначити основні натуральні та вартісні показники експлуатаційної програми готелю, який працює цілорічно.

Розрахувати валовий та чистий прибуток, якщо собівартість становить 80 % від доходу, податок на прибуток – 18 % (табл. 3.9).

### Таблиця 3.9 – Вихідні дані

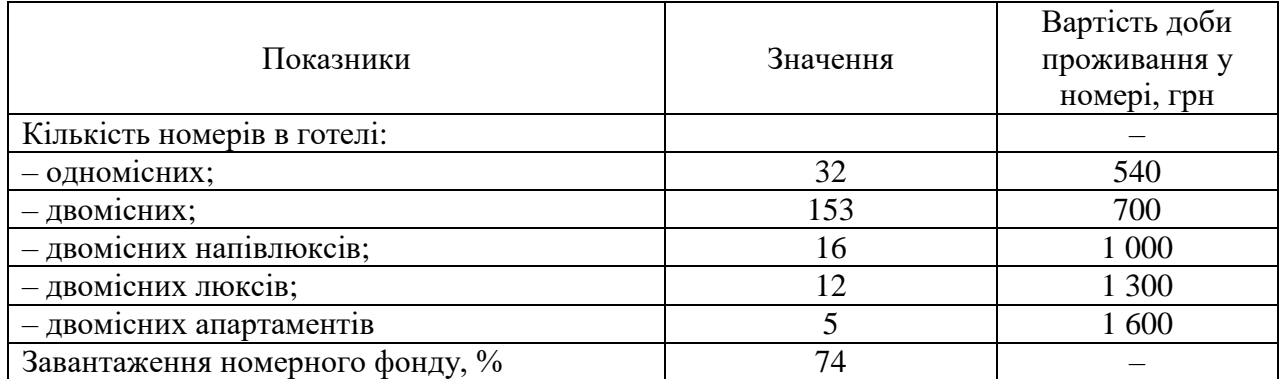

#### **Завдання 1**

Кількість номерів: одномісних – 40, у тому числі: президентські апартаменти – 6, апартаменти – 8, «люкс» – 16, «напівлюкс» – 10. Першої категорії: однокімнатні одномісні – 90, однокімнатні двомісні – 50.

Кількість номерів у капітальному ремонті, всього – 10, у тому числі «напівлюкс» – 10.

Кількість номерів у поточному профілактичному ремонті всього – 44, у тому числі: «люкс» – 2, однокімнатні одномісні – 32, однокімнатні двомісні – 10; тривалість поточного ремонту – 6 днів. Фактично надано за рік 76 860 людино-діб.

Розрахувати:

– одноразову місткість готелю;

– можливу пропускну спроможність готелю;

– час простою номерного фонду (людино-діб) із різних причин;

– пропускну спроможність планову готелю;

– коефіцієнт завантаження готелю в звітному році.

### **Завдання 2**

Вихідні дані: кількість інвентарних місць в експлуатації на початок планового року – 205, збільшення номерного фонду: з 1 травня – 45 місць, з 1 червня – 20 місць. Простої у зв'язку з ремонтом – 8 200 людино-діб. Готель працює протягом сезону (з травня по жовтень) 6 місяців (184 дні).

Розрахувати:

– можливу пропускну спроможність у плановому періоді;

– пропускну спроможність у плановому періоді.

### **Тема 14**

# **Планування на підприємствах готельно-ресторанного господарства. Експлуатаційна (виробнича) програма**

### **Заклади ресторанного господарства**

**Виробнича програма закладу ресторанного господарства** – це план випуску продукції в натуральному вираженні: обідньої продукції – у стравах, іншої продукції власного виробництва – в одиницях, властивих тому чи іншому виду виробів кулінарної або кондитерської продукції (штуках, кілограмах ін.).

Пропускна спроможність закладу ресторанного господарства, осіб (зала для прийому їжі):

$$
HC_{perm} = \frac{M \times \mathcal{A}_{perm} \times T_{perm}}{T_o},
$$
\n(3.8)

де *М* – кількість місць у залі;

*Д рест*. – кількість днів роботи закладу на рік;

*<sup>Т</sup> рест*. – кількість годин роботи закладу на добу;

*<sup>Т</sup><sup>о</sup>* – середня тривалість перебування гостя у ресторані, годин.

Обіговість місця у торговому залі закладу ресторанного господарства

$$
O_{\scriptscriptstyle M} = K \div M \tag{3.9}
$$

де *К* – кількість обслужених споживачів, осіб;

*М* – кількість місць у зал.і

Коефіцієнт обіговості місця у торговому залі закладу ресторанного господарства

$$
K_o = O_\phi \div O_p \,,\tag{3.10}
$$

де *О<sup>ф</sup>* – обіговість місця фактична, разів;

*О<sup>р</sup>* – обіговість місця розрахункова, разів.

Виробнича потужність кухні закладу ресторанного господарства

$$
B\Pi_{\scriptscriptstyle{xyx}} = \frac{(T\kappa - Hp) \times C_{\scriptscriptstyle{3a2}} \times K_{\scriptscriptstyle{3x}} \times \underline{A}}{H_{\scriptscriptstyle{np}} \times C_{\scriptscriptstyle{cmp}}},
$$
\n(3.11)

де *Т<sup>к</sup>* – тривалість роботи кухні за зміну, хв;

 *Д* – кількість днів роботи закладу на рік;

*П<sup>р</sup>* – тривалість простоїв на добу, хв ;

*Єзаг* – загальна ємність варильних котлів та іншого посуду, л;

*Кз.к* – коефіцієнт заповнення котлів та іншого посуду;

*Цпр* – цикл приготування (варіння) страви, хв;

*Єстр* – ємність однієї першої страви (порції), л.

#### **Завдання 1**

Визначити виробничу потужність кухні кафе.

Розрахувати коефіцієнт використання виробничої потужності кухні у поточному році.

Обґрунтувати резерви підвищення виробничої потужності кафе у плановому році та кількісно оцінити їх, якщо:

– кількість робочих днів кафе у плановому році зросте до 353;

– кухня працюватиме 12 год на добу;

– тривалість простою за організаційно-технічних причин залишиться на рівні звітного року;

– середня тривалість одного виробничого циклу виготовлення страв скоротиться на 15 хв.

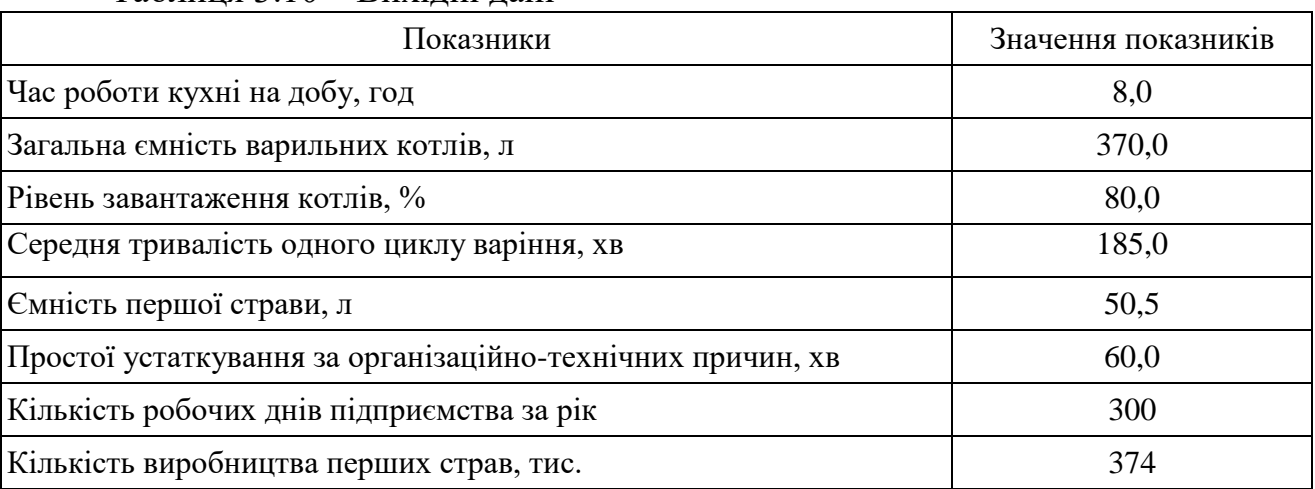

Таблиця 3.10 – Вихідні дані

#### **Завдання 2**

Кафе уклало угоду з туристично-екскурсійним бюро щодо обслуговування груп туристів на маршруті і надання їм комплексних обідів.

У звітному році (до укладання угоди) кафе на 40 місць працювало в режимі з 11°° до 22°° год, коефіцієнт заповнення торгового залу протягом дня становив 0,6 при середньому нормативі обслуговування одного споживача 30 хв, кафе обслуговувало за день у середньому 695 осіб, тривалість роботи у звітному році – 310 днів.

Визначити приріст обсягів обслуговування споживачів кафе у плановому році,

Визначити приріст коефіцієнта використання пропускної спроможності торгового залу кафе у плановому році, якщо додатково до існуючого контингенту відвідувачів передбачається обслужити 45 груп туристів чисельністю по 36 осіб у кожній.

#### **Завдання 3**

Обсяг продажів закладу харчування в базовому році склав 200 тис. од. Режим роботи закладу харчування в базовому році – 325 днів, середньоденна кількість відвідувачів становила 300 ociб.

На наступний рік заплановано приріст чисельності відвідувачів в розмірі 15%, очікуваний коефіцієнт зміни кількості страв, що споживаються в середньому на одного споживача – 1,05. Режим роботи на плановий рік складатиме 300 робочих днів.

Розрахувати обсяг продажу закладу харчування на плановий рік.

У звітному році кафе на 40 місць працювало в режимі з 11°° до 22°° год, середній норматив обслуговування одного споживача 30 хв, кафе обслуговувало за день у середньому 695 осіб, тривалість роботи у звітному році - 310 днів. Визначити приріст коефіцієнта використання пропускної спроможності торгового залу кафе у плановому році, якщо додатково до існуючого контингенту відвідувачів передбачається обслужити 45 груп туристів чисельністю по 36 осіб у кожній.

#### **Завдання 5**

У звітному році кафе працювало 300 днів за режиму роботи з 900 до 2 300, простої за організаційно-технічними причинами в день становили в середньому 2 год, кількість місць у торговому залі – 60, середня тривалість обслуговування одного споживача – 18 хв. На підставі досліджень, що проведені спеціалістами з маркетингу, зростання кількості споживачів у плановому році може досягти 10 % від обсягів обслужених у попередньому році.

Визначити зміни коефіцієнта обіговості місць ТОВ у плановому році, якщо у звітному році фактично було обслужені 650 тис. осіб. Сформулювати перелік можливих резервів підвищення обіговості місць у торговій залі.

1. Економіка готельно-ресторанного господарства : дистанційний курс дисципліни [Електрон. ресурс]. – Електрон. текст. дані. – Режим доступу: [https://dl.kname.edu.ua/course/view.php?id=721,](https://dl.kname.edu.ua/course/view.php?id=721) вільний (дата звернення: 09.10.2023). – Назва з екрана.

2. Александрова С. А. Економіка готельно-ресторанного господарства [Електрон. ресурс] : навч. посіб. / С. А. Александрова, Л. В. Оболенцева, В. Ю. Світлична. – Електрон. текст. дані. – Харків : ХНУМГ ім. О. М. Бекетова, 2022. – 142 с. – Режим доступу: [https://eprints.kname.edu.ua/61773/1/Александрова%](https://eprints.kname.edu.ua/61773/1/Александрова%25) 2С%20навч.%20посіб.%2 C%20pdf.pdf, вільний (дата звернення: 09.10.2023). – Назва з екрана.

 3. Економічна теорія [Електрон. ресурс] : посібник / за заг. ред. Є. М. Воробйова. – Електрон. текст. дані. – [Харків,](Харків) [2003.](https://koha.kname.edu.ua/cgi-bin/koha/opac-search.pl?q=copydate:%222003%22) – 704 с. – Режим доступу:https://koha.kname.edu.ua/cgibin/koha/opacdetail.pl?biblionumber=5298&q uery desc=kw%2Cwrdl%3A%20макроекономіка, вільний (дата звернення: 09.10.2023). – Назва з екрана.

 4. Якобчук В. П. Економічна теорія : навч. посіб. [Електрон. ресурс] / В. П. Якобчук. – Електрон. текст. дані. – [Київ](https://koha.kname.edu.ua/cgi-bin/koha/opac-search.pl?q=pl:%22%D0%9A%D0%B8%D1%97%D0%B2%22) : Ліра, [2015.](https://koha.kname.edu.ua/cgi-bin/koha/opac-search.pl?q=copydate:%222015%22) – 408 с. – Режим доступу: [https://koha.kname.edu.ua/cgi-bin/koha/opac-detail.pl?biblionumber=](https://koha.kname.edu.ua/cgi-bin/koha/opac-detail.pl?biblionumber) 128107& query\_ desc= kw%2Cwrdl%3A%20макроекономіка, вільний (дата звернення: 09.10.2023). – Назва з екрана.

 5. Мiкроекономіка i макроекономіка [Електрон. ресурс] : підручник / за заг. ред. Будаговської С. – Електрон. текст. дані. – [Київ,](https://koha.kname.edu.ua/cgi-bin/koha/opac-search.pl?q=pl:%22%D0%9A.%22) [2001.](https://koha.kname.edu.ua/cgi-bin/koha/opac-search.pl?q=copydate:%222001%22) – 517 с. – Режим доступу: [https://koha.kname.edu.ua/cgi-bin/koha/opac-](https://koha.kname.edu.ua/cgi-bin/koha/opac-detail.pl?biblionumber=9764&query_%20desc)

[detail.pl?biblionumber=9764&query\\_ desc=](https://koha.kname.edu.ua/cgi-bin/koha/opac-detail.pl?biblionumber=9764&query_%20desc) kw%2Cwrdl%3A%20макроекономіка, вільний (дата звернення: 09.10.2023). – Назва з екрана.

 6. Макроекономіка [Електрон. ресурс] : навч. посіб. / за заг. ред. В. П. Решетило. Електрон. текст. дані. – <Харків,> [ХНАМГ,](https://koha.kname.edu.ua/cgi-bin/koha/opac-search.pl?q=Provider:%D0%A5%D0%9D%D0%90%D0%9C%D0%93) [2013.](https://koha.kname.edu.ua/cgi-bin/koha/opac-search.pl?q=copydate:%222013%22) – 224 с. – Режим доступу: [https://koha.kname.edu.ua/cgi-bin/koha/opac](https://koha.kname.edu.ua/cgi-bin/koha/opac-detail.pl?biblionumber=74155&query_)[detail.pl?biblionumber=74155&query\\_](https://koha.kname.edu.ua/cgi-bin/koha/opac-detail.pl?biblionumber=74155&query_) desc=kw%2Cwrdl%3A%20макроекономіка, вільний (дата звернення: 09.10.2023). – Назва з екрана.

7. Городня Т. А. Економіка туризму: теорія і практика [Електрон. ресурс] : навч. посіб. / Т. А. Городня, А. Ф. Щербак. – Електрон. текст. дані. – Київ : Кондор, 2012 . – 436 с. – Режим доступу: [http://catalog.puet.edu.ua/opacunicode/](http://catalog.puet.edu.ua/opacunicode/%20index.php)  [index.php?](http://catalog.puet.edu.ua/opacunicode/%20index.php) url=/notices/index/IdNotice:189702/Source:default, вільний (дата звернення: 09.10.2023). – Назва з екрана.

8. [Самодай В. П.](http://www.irbis-nbuv.gov.ua/cgi-bin/irbis64r_81/cgiirbis_64.exe?Z21ID=&I21DBN=REF&P21DBN=REF&S21STN=1&S21REF=10&S21FMT=fullwebr&C21COM=S&S21CNR=20&S21P01=0&S21P02=0&S21P03=A=&S21COLORTERMS=1&S21STR=%D0%A1%D0%B0%D0%BC%D0%BE%D0%B4%D0%B0%D0%B9%20%D0%92$) Стратегія розвитку підприємств туристичного та готельно-ресторанного бізнесу в умовах глобалізації [Електрон. ресурс] / В. П. Самодай, А. Ю. Сахно // [Вісн. Черкас. ун-ту. Сер. Екон. науки.](http://www.irbis-nbuv.gov.ua/cgi-bin/irbis64r_81/cgiirbis_64.exe?Z21ID=&I21DBN=REF&P21DBN=REF&S21STN=1&S21REF=10&S21FMT=fullwebr&C21COM=S&S21CNR=20&S21P01=0&S21P02=0&S21P03=TJ=&S21COLORTERMS=1&S21STR=%D0%92%D1%96%D1%81%D0%BD%D0%B8%D0%BA%20%D0%A7%D0%B5%D1%80%D0%BA%D0%B0%D1%81%D1%8C%D0%BA%D0%BE%D0%B3%D0%BE%20%D1%83%D0%BD%D1%96%D0%B2%D0%B5%D1%80%D1%81%D0%B8%D1%82%D0%B5%D1%82%D1%83.%20%D0%A1%D0%B5%D1%80%D1%96%D1%8F%20%D0%95%D0%BA%D0%BE%D0%BD%D0%BE%D0%BC%D1%96%D1%87%D0%BD%D1%96%20%D0%BD%D0%B0%D1%83%D0%BA%D0%B8) – 2016. –  $N<sub>2</sub>$  2. – С. 44–50. – Електрон. текст. дані. – Режим доступу: [http://www.irbis](http://www.irbis-nbuv.gov.ua/cgi-bin/irbis64r_81/cgiirbis_64.exe)[nbuv.gov.ua/cgi-bin/irbis64r\\_81/cgiirbis\\_64.exe,](http://www.irbis-nbuv.gov.ua/cgi-bin/irbis64r_81/cgiirbis_64.exe) вільний (дата звернення: 09.10.2023). – Назва з екрана.

9. Основи підприємницької діяльності : методичні рекомендації до самостійної роботи для студентів економічних спеціальностей денної форми навчання / [уклад. : В. В. Попова, М. А. Коваленко]; Національна академія статистики, обліку та аудиту. – Київ : НАСОА, 2015. – 36 c.

10. Державна служба статистики України [Електрон. ресурс] : сайт. – Електрон. дані – Оновлюється постійно. – Режим доступу: [http://www.ukrstat.gov.ua/,](http://www.ukrstat.gov.ua/) вільний (дата звернення: 09.10.2023). – Назва з екрана.

11. Світовий банк в Україні [Електрон. ресурс] : сайт. – Електрон. дані – Оновлюється постійно. – Режим доступу: [http://www.worldbank.org,](http://www.worldbank.org/) вільний (дата звернення: 09.10.2023). – Назва з екрана.

 12. Міжнародний валютний фонд [Електрон. ресурс] : сайт. – Електрон. дані – Оновлюється постійно. – Режим доступу: [http://www.imf.org](https://www.imf.org/) МВФ, вільний (дата звернення: 09.10.2023). – Назва з екрана.

 13. Ставки, індекси, тарифи [Електрон. ресурс] : сайт. – Електрон. дані. – Оновлюється постійно. – Режим доступу: [https://index.minfin.com.ua/,](https://index.minfin.com.ua/) вільний (дата звернення: 09.10.2023). – Назва з екрана.

 14. Міністерство фінансів України [Електрон. ресурс] : сайт. – Електрон. дані – Оновлюється постійно. – Режим доступу: [https://www.mof.gov.ua/uk,](https://www.mof.gov.ua/uk) вільний (дата звернення: 09.10.2023). – Назва з екрана.

 15. Всесвітня туристична організація [Електрон. ресурс] : сайт. – Електрон. дані – Оновлюється постійно. – Режим доступу: [http://www.unwto.org/,](http://www.unwto.org/) вільний (дата звернення: 09.10.2023). – Назва з екрана.

 16. Законодавча база України [Електрон. ресурс]. – Режим доступу: https://zakon.rada.gov.ua, вільний (дата звернення: 09.10.2023). – Назва з екрана.

 17. Асоціація індустрії гостинності України [Електрон. ресурс] : сайт. – Електрон. дані – Оновлюється постійно. – Режим доступу: https://aigu.org.ua/, вільний (дата звернення: 09.10.2023). – Назва з екрана.

 18. Асоціація готелів та курортів України [Електрон. ресурс] : сайт. – Електрон. дані – Оновлюється постійно. – Режим доступу: [https://uhra.com.ua/,](https://uhra.com.ua/) вільний (дата звернення: 09.10.2023). – Назва з екрана.

 19. Українська ресторанна асоціація [Електрон. ресурс] : сайт. – Електрон. дані – Оновлюється постійно. – Режим доступу: https://www.uara.org.ua/, вільний (дата звернення: 09.10.2023). – Назва з екрана.

 20. Національна ресторанна асоціація [Електрон. ресурс] : сайт. – Електрон. дані – Оновлюється постійно. – Режим доступу: https://nraua.org/, вільний (дата звернення: 09.10.2023). – Назва з екрана.

 21. [Міжнародна організація праці](https://www.ilo.org/global/lang--en/index.htm) [Електрон. ресурс] : сайт. – Електрон. дані – [Оновлюється постійно.](https://www.ilo.org/global/lang--en/index.htm) – Режим доступу: https://geneva.mfa.gov.ua/posolstvo/2609-labour, вільний (дата звернення: 09.10.2023). – Назва з екрана.

*Електронне навчальне видання*

### Методичні рекомендації до проведення практичних занять і організації самостійної роботи з навчальної дисципліни

### **«ЕКОНОМІКА ГОТЕЛЬНО-РЕСТОРАННОГО ГОСПОДАРСТВА»**

*(для здобувачів першого (бакалаврського) рівня вищої освіти всіх форм навчання зі спеціальності 241 Готельно-ресторанна справа)*

> Укладачі: **АЛЕКСАНДРОВА** Світлана Анатоліївна, **СВІТЛИЧНА** Вікторія Юріївна

Відповідальний за випуск *Л. В. Оболенцева*

Редактор *О. А. Норик*

Комп'ютерний верстання *В. Ю. Світлична*

План 2023, поз. 485М

Підп. до друку 30.11.2023. Формат  $60 \times 84/16$ . Ум. друк. арк. 2,2.

Видавець і виготовлювач: Харківський національний університет міського господарства імені О. М. Бекетова, вул. Маршала Бажанова, 17, Харків, 61002. Електронна адреса: office@kname.edu.ua Свідоцтво суб'єкта видавничої справи: ДК № 5328 від 11.04.2017